# **LE IMPRESE CULTURALI E CREATIVE IN FVG OPPORTUNITA'**

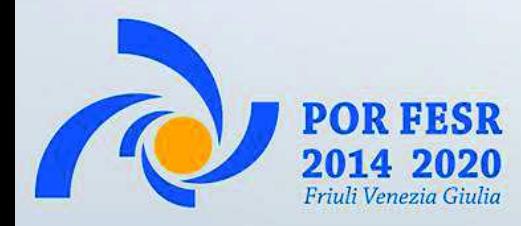

# CONTESTO ATTUATIVO DI RIFERIMENTO

*-DGR. N*<sup>㼻</sup>*2173 d.d. 23.11.2018 – Pre incubazione ed incubazione di imprese culturali e creative (dotazione finanziaria 2.000.000 di euro – termini aperti dal 15 gennaio al 15 maggio 2019)* 

*-DGR. N*<sup>㼻</sup>*2492 d.d. 14.12.2017- Pre incubazione ed incubazione di imprese culturali e creative (dotazione finanziaria 1.300.000 euro – 20 progetti finanziati)* 

*-DGR. N*<sup>㼻</sup>*1787 d.d. 22.09.2017 – Accelerazione e consolidamento di imprese culturali e creative (dotazione finanziaria 700.000 euro - 12 progetti finanziati)*

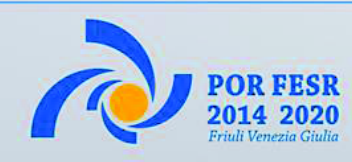

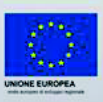

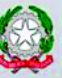

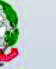

# **STRUMENTO DI INCENTIVAZIONE**

E' proprio il documento di programmazione 2014-2020 ha porre in rilievo l'importanza dello sviluppo delle imprese culturali e creative prevedendo la concessione di sovvenzioni per il finanziamento di percorsi di preincubazione, incubazione, accelerazione e consolidamento d'impresa, aventi ad oggetto lo sviluppo imprenditoriale di progetti caratterizzati da una significativa valenza o da un rilevante connotato culturale e/o creativo.

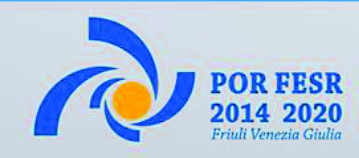

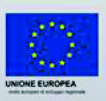

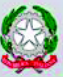

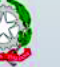

# COSA INTENDIAMO PER CULTURA

### • **POSSIAMO DISTINGUERE DIVERSE SOTTO-AREE:**

#### – il **nucleo non industriale** (core)

– *si compone dei settori ad alta densità di contenuti creativi ma che per natura non possono essere organizzati industrialmente, e sono fondati sulla produzione di oggetti ed esperienze unici o limitatamente riproducibili: arti visive, spettacolo dal vivo, patrimonio storico-artistico;* 

#### – le **industrie culturali**

– *hanno un'organizzazione industriale pur mantenendo alta densità di contenuti creativi, e sono quindi basati sulla produzione di un numero potenzialmente illimitato di copie identiche e interscambiabili: editoria, musica, cinema, radio-televisione, videogiochi;* 

#### – le **industrie creative**

– *mantengono una organizzazione industriale ma presentano una densità di contenuti creativi relativamente minore, nel senso che rispondono che a imperativi funzionali non-culturali: architettura, design, artigianato, la moda, comunicazione, il food design;* 

#### – i **settori complementari**

– *di fatto non appartengono alla sfera culturale e creativa in senso stretto ma presentano forti complementarità strategiche con questi ultimi: educazione, turismo culturale, information technology;* 

#### – la **experience economy**

– *ovvero tutti quei settori non-culturali nei quali tuttavia i contenuti creativi stanno sviluppando una penetrazione sempre più pervasiva, e che ormai comprende pressoché tutti i consumer goods e persino una componente crescente di beni strumentali;* 

#### – la **scienza e la tecnologia**

– *funzionano secondo regole proprie e parzialmente diverse da quelle della produzione culturale, ma presentano con essa delle forti complementarità, soprattutto in vista della crescente pervasività di uso di piattaforme tecnologiche sempre più sofisticate in molte forme di produzione artistica (arti visive, performance, cinema, musica elettronica, ecc.).* 

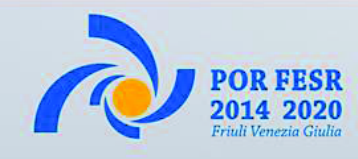

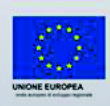

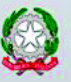

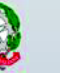

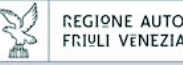

### IL VALORE DELLE IMPRESE CULTURALI E CREATIVE

#### • **6% DEL PIL: il sistema delle industrie culturali e creative in senso stretto**

15% DEL PIL: il sistema complessivo delle filiere culturali e creative

#### • **MOLTIPLICATORE CULTURALE CREATIVO = 1,8**

Il Sistema Produttivo Culturale e Creativo vanta un moltiplicatore pari a 1,8: per un euro di valore aggiunto (nominale) prodotto da una delle attività di questo segmento se ne attivano sul resto dell'economia altri 1,8.

In termini monetari, ciò equivale a dire che gli 89,9 miliardi di euro prodotti nel 2016 dall'intero Sistema riescono ad attivare 160 miliardi di euro, arrivando così a costituire una filiera culturale, intesa in senso lato, di 250 miliardi di €.

#### • **ATTIVA IL 37,9% DELLA SPESA TURISTICA NAZIONALE**

A beneficiare in modo rilevante della spinta della cultura è in particolar modo il settore turistico: più di un terzo (il 37,9%) della spesa turistica nazionale è infatti attivato proprio dalla cultura.

#### • **6% OCCUPATI/PAESE**

Dal punto di vista dell'occupazione, la produzione culturale e creativa impiega al 2016 circa 1.495.000 persone, pari al 6% degli occupati del paese.

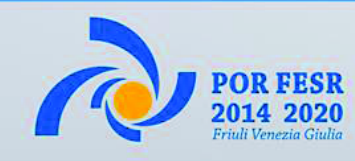

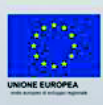

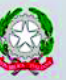

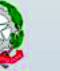

## MA RILEVANO DIFFICOLTÀ AD ATTRARRE INVESTIMENTI

#### • **DIFFICOLTÀ A ELABORARE E PRESENTARE UN PIANO D'IMPRESA CONVINCENTE**

- $\triangleq$  Insufficiente informazione sulle fonti di finanziamento possibili
- $\triangleq$  Ricorso a un modello d'impresa inappropriato
- Non sempre possiedono competenze nel campo degli affari (gestione aziendale, marketing, ecc.)

#### • **INIZIATIVE SPESSO IN FASE EMBRIONALE**

- v Fondate solo su un prototipo / progetto e fortemente dipendenti dai loro prodotti o servizi "da vetrina", dal talento personale e dall'assunzione di rischi
- ◆ Numerose imprese soffrono di una sottocapitalizzazione cronica

#### • **L'ACCESSO AL FINANZIAMENTO È LIMITATO**

- ◆ Incontrano seri problemi per ottenere una giusta valutazione nei bilanci patrimoniali dei loro attivi immateriali, ad esempio i diritti d'autore
- ◆ Non vedono riconosciuto il valore dei loro investimenti nello sviluppo di nuovi talenti e di idee creative che non corrispondono al concetto abituale di "ricerca e sviluppo".

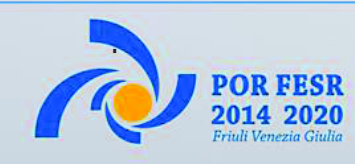

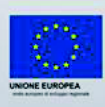

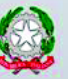

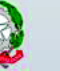

### **OBIETTIVI**

#### • **TRASFORMARE PROGETTI INNOVATIVI IN AMBITO CULTURALE IN APPLICA-ZIONI INDUSTRIALI (prodotti e servizi) generando valore economico**

- \* promuovere la cultura d'impresa culturale e creativa e le nuove idee imprenditoriali
- v favorire il trasferimento tecnologico e la creazione di nuova imprenditorialità ad alta intensità di conoscenza ed elevato potenziale di crescita.
- \* predisporre gli strumenti adeguati, accrescendo la capacità di sperimentare, innovare e accedere a una gamma appropriata di competenze tecniche manageriali
- $\cdot$  facilitare l'accesso a finanziamenti
- **SUPPORTARE LO SVILUPPO TECNOLOGICO E DI MERCATO DELLE IMPRESE, migliorandone la competitività e favorendone la crescita in termini di fatturato, occupazione e redditività.** 
	- ◆ aiutare le industrie culturali e creative a svilupparsi nel loro ambiente locale e regionale, come pedana di lancio verso una presenza più forte sul piano mondiale
	- v fornire sia supporto qualificato e agevolazioni per l'acquisto di beni e servizi necessari allo sviluppo e alla convalida – tecnologica e di mercato – dei loro prodotti e servizi.

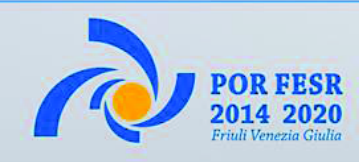

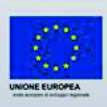

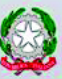

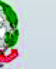

#### **PROGRAMMI DI SUPPORTO SVILUPPO IMPRENDITORIALE DELLE IMPRESE CULTURALI E CREATIVE (ICC) E TURISTICHE**

La **Regione Friuli Venezia Giulia** ed **AREA Science Park** hanno sottoscritto un accordo in cui si impegnano a **collaborare** al fine di contribuire allo sviluppo socio economico e del tessuto produttivo regionale, favorendo **la creazione e lo sviluppo di nuove imprese**.

**Focus sulle Imprese Culturali e Creative (ICC) e turistiche,** da supportarsi **attraverso attività di incubazione di impresa** e agevolando l'acquisto di beni e servizi necessari allo sviluppo dei loro prodotti e servizi.

**AREA Science Park è il coordinatore** delle attività e dei servizi verso le imprese, e coinvolge la **rete regionale degli incubatori certificati**.

**Il programma è finanziato mediante i fondi strutturali POR FESR FVG** che a tale scopo sono stati assegnati alla Regione per il periodo 2014-2020 e in questo caso gestiti dalla Direzione centrale cultura, sport e solidarietà

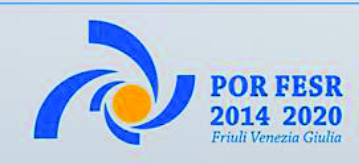

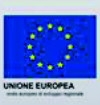

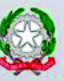

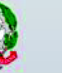

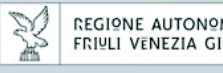

### **Bando Linea di intervento 2.1.b.1 bis**

Concessione di sovvenzioni per il finanziamento di programmi personalizzati di pre-incubazione e incubazione d'impresa, finalizzati alla realizzazione di progetti di creazione o di sviluppo di nuove imprese caratterizzati da una significativa valenza o da un rilevante connotato culturale e/o creativo

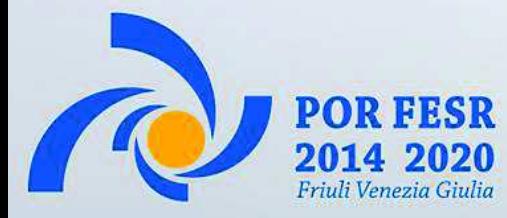

## CONTESTO ATTUATIVO DI RIFERIMENTO

Con **Deliberazione n. 2173 di data 23.11.2018**, la Giunta regionale ha disposto l'**approvazione** del Bando 2.1.b.1 bis, relativo alla «*Concessione di sovvenzioni per il finanziamento di programmi personalizzati di preincubazione e incubazione d'impresa, finalizzati alla realizzazione di progetti di creazione o di sviluppo di nuove imprese caratterizzati da una significativa valenza o da un rilevante connotato culturale e/o creativo».* 

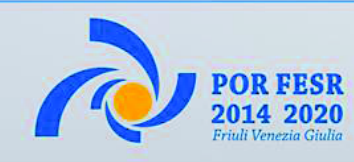

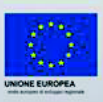

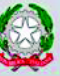

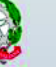

# DEFINIZIONI GENERALI

*Operazione:* il programma personalizzato di pre-incubazione e incubazione d'impresa finalizzato allo sviluppo imprenditoriale di un progetto culturale. Il programma prevede:

- 1) l'erogazione di servizi di **supporto imprenditoriale** specificati nel Catalogo di cui all'Allegato A) al Bando;
- 2) l'acquisizione di eventuali ulteriori **servizi accessori funzionali** allo sviluppo imprenditoriale del progetto elencati all'articolo 8, comma 2 del Bando;

*Progetto*: l'idea imprenditoriale caratterizzata da una significativa valenza o da un rilevante connotato culturale e/o creativo, proposta dal candidato beneficiario e selezionata dalla SRA (Struttura Regionale Attuatrice);

*Team di progetto*: il gruppo di lavoro ricomprendente i soggetti ammessi dal Beneficiario a partecipare all'attuazione dell'Operazione.

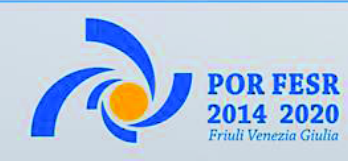

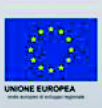

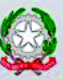

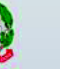

Possono beneficiare delle sovvenzioni:

- a) gli aspiranti imprenditori (persone fisiche e soggetti di diritto privato, diversi dalle persone fisiche, senza finalità di lucro);
- b) le imprese culturali e creative;
- c) le associazioni e le fondazioni;
- d) i liberi professionisti;
- e) le imprese turistiche.

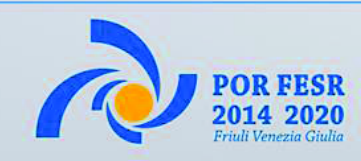

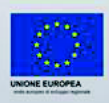

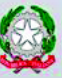

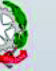

a) Aspiranti imprenditori (persone fisiche e soggetti di diritto privato)

Il Bando precisa che sono aspiranti imprenditori:

- 1) le persone fisiche, singolarmente ovvero raggruppate in Team di progetto;
- 2) soggetti di diritto privato, diversi dalle persone fisiche, senza finalità di lucro,

che **si assumono l'impegno a costituire impresa nel territorio regionale** secondo le norme di diritto civile e commerciale vigenti, nonché secondo le modalità e le condizioni definite nell'articolo 20, comma 10, del Bando medesimo.

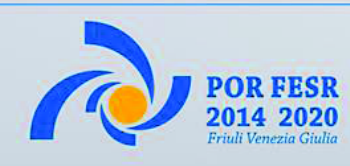

.

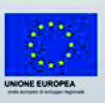

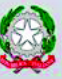

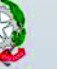

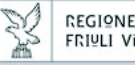

b) Imprese culturali e creative

Ai fini del Bando, sono *Imprese culturali e creative* quelle imprese che producono e distribuiscono beni e servizi che presentano un carattere, un uso o uno scopo specifico e che incorporano o trasmettono espressioni culturali, quale che sia il loro valore commerciale. Nello specifico, le imprese creative sono quelle che utilizzano la cultura come input per la realizzazione dei propri prodotti e servizi anche se i loro output hanno un carattere principalmente funzionale.

Costituisce requisito fondamentale di ammissibilità l'iscrizione nel Registro delle imprese presso CCIAA competente per il territorio da meno di 36 (trentasei) mesi alla data del **23 marzo 2018.** 

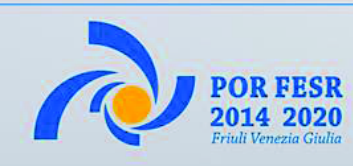

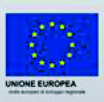

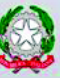

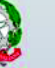

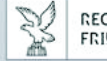

c) Associazioni e fondazioni

Ai fini della partecipazione al Bando sono assimilate alle imprese culturali e creative le associazioni e le fondazioni che agiscono in regime di impresa, iscritte al REA (Repertorio Economico Amministrativo) presso la CCIAA competente per il territorio meno di 36 (trentasei) mesi alla data del 23 marzo 2018.

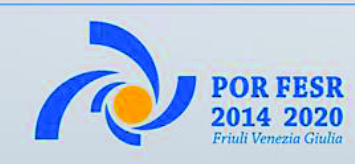

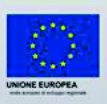

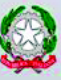

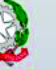

d) Liberi professionisti

Ai fini della partecipazione al Bando sono assimilati alle imprese culturali e creative anche i liberi professionisti, rispetto ai quali la dichiarazione di inizio attività è stata riscontrata dall'Agenzia delle Entrate da meno di 36 (trentasei) mesi alla data del 23 marzo 2018.

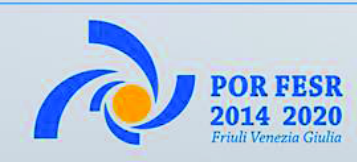

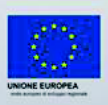

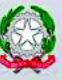

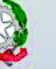

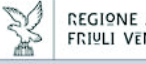

e) Imprese turistiche

Le imprese turistiche, regolarmente costituite ed iscritte nel registro delle imprese presso la CCIAA competente per il territorio da meno di 36 (trentasei) mesi alla data del 23 marzo 2018 che svolgono attività nei settori individuati dai **codici ISTAT ATECO 2007** di cui all'Allegato B) del Bando.

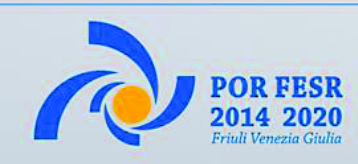

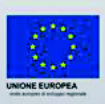

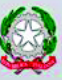

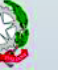

### **REQUISITI DI AMMISSIBILITÀ DEI POTENZIALI BENEFICIARI**

- Limitatamente alle persone fisiche di cui all'articolo 4, comma 1, lettera a), punto 1), avere o impegnarsi ad eleggere **domicilio legale sul territorio regionale alla data di avvio dell'Operazione**. A questi fini, il domicilio legale può essere eventualmente eletto presso l'Incubatore certificato preposto alla realizzazione del progetto;
- **avere o impegnarsi a costituire, alla data di avvio dell'Operazione, la propria sede legale, ovvero un'unità operativa attiva sul territorio regionale nella quale realizzare il progetto;**
- non essere impresa in difficoltà;
- non trovarsi in stato di fallimento, liquidazione coatta, liquidazione volontaria, concordato preventivo (ad eccezione del concordato preventivo con continuità aziendale), ed ogni altra procedura concorsuale prevista dalla Legge Fallimentare e da altre leggi speciali, né avere in corso un procedimento per la dichiarazione di una di tali situazioni nei propri confronti;
- non essere stato oggetto di sanzione interdittiva o altra sanzione che comporti il divieto di contrarre con la pubblica amministrazione;
- rispettare le disposizioni in materia di sicurezza sul lavoro ai sensi dell'articolo 73 della legge regionale 5 dicembre 2003, n. 18;
- non essere destinatario di un ordine di recupero pendente a seguito di una decisione della Commissione Europea che dichiara l'aiuto ricevuto illegale ed incompatibile con il mercato comune;
- possedere adeguata capacità amministrativa;
- **essere PMI**;
- **rispettare i limiti previsti dalla normativa in materia di aiuti "***de minimis***"**;
- **trovarsi in situazione di regolarità contributiva nei confronti degli enti previdenziali e assistenziali. Detto requisito deve sussistere prima della concessione e della liquidazione della sovvenzione.**

*N.B.: I singoli requisiti richiesti variano a seconda della specifica tipologia di potenziali beneficiari.* 

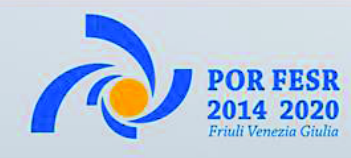

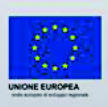

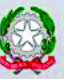

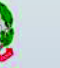

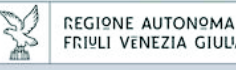

# PROGETTI AMMISSIBILI

Sono ammissibili a finanziamento i progetti che: a) riscontrano il **livello minimo di qualità progettuale**, valutata dal Comitato tecnico; b) abbiano una durata compresa tra un **minimo di 12 (dodici) ed un massimo di 18 (diciotto) mesi**.

Il candidato beneficiario può presentare un solo progetto a valere sul bando.

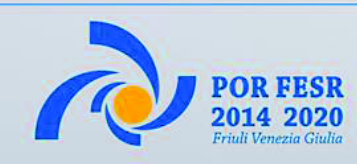

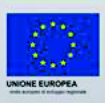

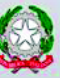

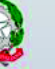

## DOTAZIONE FINANZIARIA E FORMA DELL'AIUTO

La dotazione finanziaria del Bando è pari a complessivi **euro 2.026.450,80**  (duemilioniventiseimilaquattrocentocinquanta,80).

Gli aiuti per la realizzazione dei progetti ammessi a finanziamento sono concessi nella forma della sovvenzione.

La **sovvenzione concessa** per la realizzazione dei programmi personalizzati di pre-incubazione e incubazione d'impresa **non può essere superiore ad euro 72.000,00** (settantaduemila,00). La sovvenzione è concessa al Beneficiario, in regime di **aiuto** *de minimis*, a titolo di **rimborso del 100%** dei costi ammissibili stimati in relazione alla realizzazione del programma personalizzato di preincubazione e incubazione d'impresa, ed è corrisposta secondo le modalità previste dall'articolo 1269 del codice civile (delegazione di pagamento).

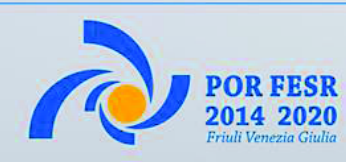

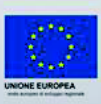

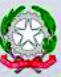

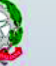

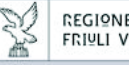

## **PROGRAMMA PERSONALIZZATO DI PRE-INCUBAZIONE E INCUBAZIONE D'IMPRESA**

Il programma personalizzato di pre-incubazione e incubazione d'impresa, **sviluppato in moduli operativi consecutivi**, si articola nell'offerta di:

 a) **servizi di supporto allo sviluppo imprenditoriale del progetto**, specificati nel Catalogo di cui all'Allegato A), che verranno realizzati dall'Incubatore certificato preposto, con il coordinamento tecnico operativo di AREA Science Park;

 b) **eventuali ulteriori servizi accessori** funzionali allo sviluppo imprenditoriale del progetto.

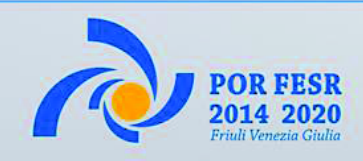

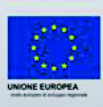

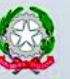

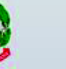

### **SERVIZI DI SUPPORTO ALLO SVILUPPO IMPRENDITORIALE DEL PROGETTO**

Sono ammissibili a rimborso i costi correlati alla realizzazione dei servizi di supporto allo sviluppo imprenditoriale del progetto di seguito sinteticamente elencati:

- 2.1. **Assistenza manageriale** volta a definire e validare/implementare il piano di impresa:
- Coaching (assistenza manageriale rivolta a supportare la definizione dei diversi aspetti del business plan);
- Accompagnamento (assistenza manageriale rivolta a supportare la validazione/implementazione del business plan, anche attraverso attività sul campo);
- 2.2. **Assistenza tecnica** volta a definire ed implementare il progetto di innovazione:
- Audit tecnologico e ricerca informazioni (assistenza tecnica rivolta alla ricerca e analisi di informazioni);
- Progettazione (assistenza tecnica rivolta a supportare la definizione dei diversi aspetti del progetto di innovazione);
- Implementazione (assistenza tecnica rivolta a supportare l'implementazione del progetto di innovazione);

#### 2.3. **Supporto alla ricerca di fonti di finanziamento dell'innovazione**:

- Ricerca/networking;
- Coaching (assistenza manageriale rivolta a supportare la preparazione di incontri e documentazione);
- Accompagnamento nelle varie fasi di interazione ed eventuale supporto nella rendicontazione di ulteriori fonti di finanziamento;

#### 2.4. **Incubazione fisica**:

- Locali attrezzati: spazio ufficio, spazio co-working e sala riunioni, relative utenze.

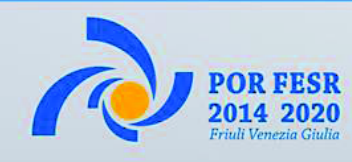

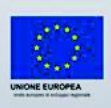

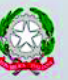

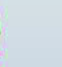

# EVENTUALI ULTERIORI SERVIZI ACCESSORI

Sono altresì ammissibili a rimborso i costi relativi a:

- 1) acquisizione in **leasing e noleggio di strumenti ed attrezzature**;
- 2) acquisizione di servizi di **consulenza**;
- 3) acquisizione di **prestazioni e lavorazioni**;
- 4) acquisizione di **beni immateriali**;

purché **strettamente correlati alla realizzazione dell'Operazione**.

Ai suddetti acquisti provvede **AREA Science Park** a favore del Beneficiario, nel rispetto delle procedure ad evidenza pubblica.

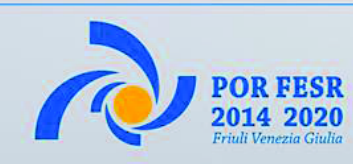

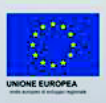

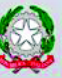

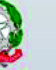

## **TIPOLOGIE DI SPESA E TIPOLOGIE DI SERVIZI NON AMMISSIBILI**

Non sono inoltre ammesse all'aiuto le seguenti tipologie di servizi:

- **a) operazioni di lease-back**;
- **b) acquisizione di consulenze continuative connesse all'attività ordinaria dell'impresa, non strettamente funzionali alla realizzazione del progetto;**
- c) consulenze finalizzate alla redazione, alla predisposizione ed all'aggiornamento di manuali d'uso e manuali utente;
- **d) acquisizione di certificazione di qualità;**
- **e) acquisizione di garanzie fornite da istituti bancari, assicurativi o finanziari.**

Non è ammesso all'aiuto l'acquisto della proprietà o di diritti reali minori di godimento riferiti a beni strumentali, ad attrezzature, nonché a beni immateriali. Non è ammessa all'aiuto l'acquisizione di servizi di progettazione, direzione lavori e coordinamento della sicurezza di opere edili ed impiantistiche. Non sono ammessi a finanziamento spettacoli ed eventi culturali.

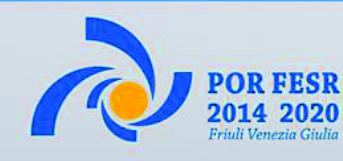

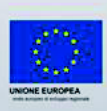

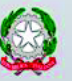

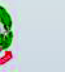

## LIMITI DI AIUTO E COSTI AMMISSIBILI A RIMBORSO

I costi relativi ai servizi di supporto allo sviluppo imprenditoriale del progetto sono ricompresi tra un **limite minimo di euro 20.000,00** (ventimila,00) ed un **limite massimo di euro 32.000,00** (trentaduemila,00).

I costi correlati agli eventuali ulteriori servizi accessori sono definiti in misura complementare ai costi di cui sopra, fino all'occorrenza dell'importo complessivo della sovvenzione richiesta.

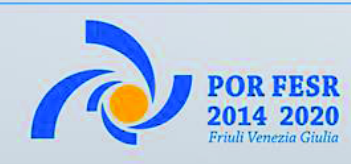

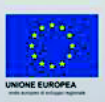

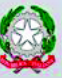

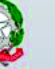

# REALIZZATORI DELL'OPERAZIONE

Sono Realizzatori del programma personalizzato di pre-incubazione e incubazione d'impresa:

1. **AREA Science Park** in qualità di Responsabile del coordinamento tecnico operativo della Linea d'Intervento 2.1.b.1;

- 2. gli Incubatori certificati regionali:
	- **BIC Incubatori FVG S.p.A.**;
	- **Friuli Innovazione S.c.a.r.l.**;
	- **Innovation Factory S.r.l.**;

## **- Polo Tecnologico di Pordenone Andrea Galvani S.c.p.A.**;

in qualità di Responsabili dell'erogazione dei servizi di supporto allo sviluppo imprenditoriale dei progetti.

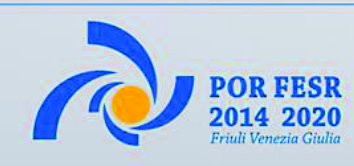

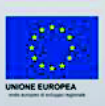

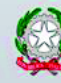

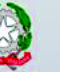

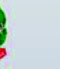

### **PRESENTAZIONE DELLA DOMANDA DI SOVVENZIONE E ISTRUTTORIA AMMINISTRATIVA**

La domanda di sovvenzione è predisposta e presentata alla Direzione centrale Cultura, sport e solidarietà **solo ed esclusivamente per via telematica tramite il sistema**  informatico guidato di compilazione e di inoltro denominato **FEG** (Front End Generalizzato).

La domanda di sovvenzione dovrà essere **sottoscritta digitalmente**.

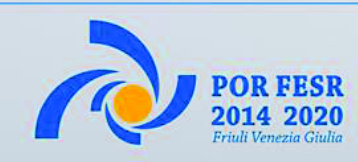

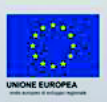

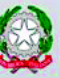

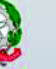

### **PRESENTAZIONE DELLA DOMANDA DI SOVVENZIONE E ISTRUTTORIA AMMINISTRATIVA**

La selezione delle domande di sovvenzione avviene con la procedura valutativa a graduatoria.

Ciascuna domanda presentata viene preliminarmente sottoposta alle verifiche istruttorie previste dal Bando e volte ad accertare:

- la completezza formale della domanda;
- la sussistenza dei requisiti di ammissibilità del candidato beneficiario;
- la sussistenza dei requisiti di ammissibilità del progetto;
- la verifica amministrativa dei criteri di valutazione correlati a meri riscontri oggettivi.

I progetti che hanno superato le verifiche istruttorie sono sottoposti alla valutazione del Comitato tecnico.

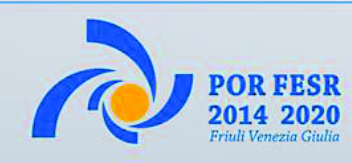

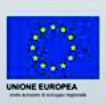

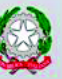

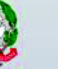

## **PROCEDIMENTO DI SELEZIONE DEI PROGETTI VALUTAZIONE TECNICA**

Il Comitato tecnico valuta ciascun progetto **esaminando preliminarmente**:

a) la capacità amministrativa, finanziaria ed operativa del candidato beneficiario; b) il livello minimo di qualità progettuale.

Il Comitato tecnico **procede conseguentemente** alla valutazione dei progetti, attribuendo un punteggio sulla base dei criteri di valutazione di cui all'Allegato C) del Bando.

#### **Il punteggio massimo attribuibile a ciascun progetto è pari a 150 (centocinquanta) punti**.

L'attività di valutazione si conclude con la predisposizione di una graduatoria generale dei progetti ammissibili, stilata sulla base del punteggio complessivo totalizzato da ciascuno di essi.

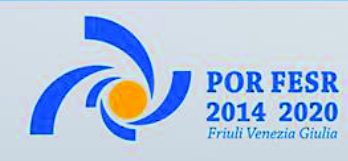

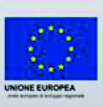

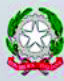

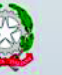

### **PROCEDIMENTO DI SELEZIONE DEI PROGETTI - CRITERI DI VALUTAZIONE**

- **1. Qualità del Progetto**;
- **2. Prospettive d'impatto dei risultati sulla competitività delle imprese culturali e creative**;
- **3. Qualità delle competenze coinvolte**;
- 4. Traiettorie di sviluppo nell'Area di specializzazione Cultura, Creatività e Turismo del Documento S3;
- **5. Accuratezza e chiarezza progettuale**;
- **6. Sostenibilità e congruenza economico finanziaria;**
- 7. Internazionalità;
- 8. Imprenditoria femminile;
- 9. Imprenditoria giovanile;
- 10. Progetti che prevedono la partecipazione di persone con disabilità;
- 11. Progetto già valutato positivamente nell'ambito di Programmi europei a gestione diretta;
- 12. Responsabilità sociale d'impresa.

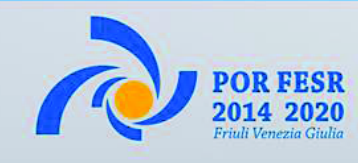

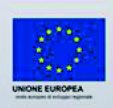

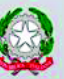

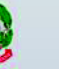

### **PROCEDIMENTO DI SELEZIONE DEI PROGETTI GRADUATORIA DEI PROGETTI AMMISSIBILI**

**Entro 90 (novanta) giorni** decorrenti dalla scadenza del termine ultimo per la presentazione delle domande di sovvenzione, con decreto del Direttore centrale competente in materia di cultura è approvata:

- a) la **graduatoria dei progetti ammissibili a finanziamento**, recante l'indicazione:
	- del punteggio complessivo attribuito a ciascuno di essi da parte del Comitato tecnico;
	- dei candidati beneficiari ammessi a partecipare al procedimento di formazione della Convenzione di sovvenzione;
	- dell'Incubatore certificato preposto all'esecuzione dell'Operazione;
- b) la graduatoria dei progetti ammissibili a finanziamento e dei candidati beneficiari non ammessi a partecipare al procedimento di formazione della Convenzione di sovvenzione per carenza di risorse finanziarie.

**Non è previsto il finanziamento parziale dei progetti ammissibili.** Qualora si rendano successivamente disponibili ulteriori risorse, la SRA (Struttura Regionale Attuatrice) procede allo scorrimento della graduatoria.

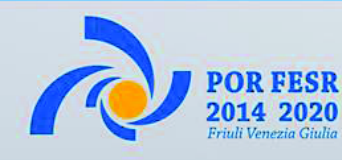

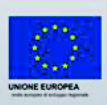

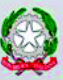

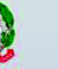

## **CONVENZIONE DI SOVVENZIONE**

Successivamente all'approvazione della graduatoria, la SRA (Struttura Regionale Attuatrice) invita il candidato beneficiario a partecipare, unitamente ad AREA Science Park ed all'Incubatore certificato preposto, ad un **calendario di incontri finalizzato a perfezionare gli elementi discrezionali della Convenzione di sovvenzione**.

**La Convenzione di sovvenzione è sottoscritta dalle parti entro 90 (novanta) giorni** dalla comunicazione di invito a partecipare al suddetto calendario di incontri.

*Convenzione di sovvenzione:* è l'accordo sostitutivo del provvedimento di concessione della sovvenzione, stipulato tra la SRA (Struttura Regionale Attuatrice), AREA Science Park, l'Incubatore certificato preposto ed il Beneficiario, deputato a definire le condizioni e termini per il sostegno relativo a ciascuna Operazione.

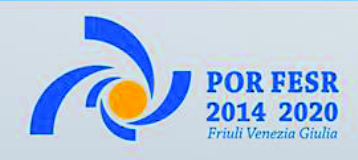

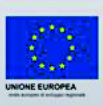

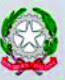

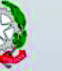

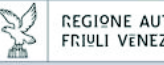

### **PROROGA DEL TERMINE FINALE DELL'OPERAZIONE**

La SRA può concedere una sola proroga del termine finale dell'Operazione, di **durata non superiore a 90 (novanta) giorni**.

**La proroga autorizzata dalla SRA non comporta la maggiorazione della sovvenzione concessa per la realizzazione dell'Operazione**.

In caso di mancato accoglimento della proposta di proroga sono comunque ammessi a rimborso i costi ammissibili, sostenuti fino alla data di scadenza del termine finale dell'Operazione, previa verifica della compiuta realizzazione del progetto secondo gli obiettivi e le finalità originari.

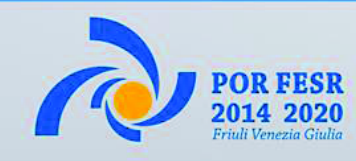

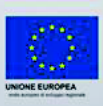

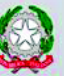

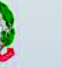

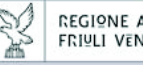

## **RECESSO UNILATERALE DEL BENEFICIARIO DALLA CONVENZIONE DI SOVVENZIONE**

Il Beneficiario ha la facoltà di recedere unilateralmente dalla Convenzione di sovvenzione, fatto salvo:

- **a) l'obbligo di dare attuazione all'Operazione fino alla completa realizzazione del modulo operativo nel corso del quale è stata manifestata la volontà di recedere;**
- **b) il rispetto del vincolo di stabilità dell'Operazione**.

Il Beneficiario comunica il recesso alla SRA con preavviso di **almeno 30 (trenta) giorni**, dando atto delle ragioni che motivano l'interruzione del programma personalizzato di preincubazione e incubazione d'impresa.

Sono ammissibili a rimborso i costi correlati alla esecuzione dell'Operazione compresi quelli sostenuti per la realizzazione del modulo operativo in relazione al quale il Beneficiario ha esercitato il recesso.

**Il recesso unilaterale formulato dal Beneficiario in violazione dei suddetti obblighi e condizioni rileva quale rinuncia del medesimo alla sovvenzione**.

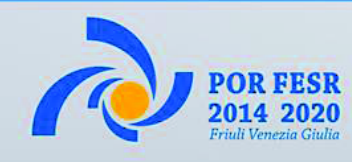

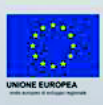

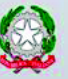

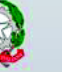

### **OBBLIGHI DEI BENEFICIARI**

Il Beneficiario è tenuto a dare adeguata attuazione all'Operazione nel rispetto degli obblighi, dei limiti, dei termini e delle condizioni prescritti dal Bando, e definiti nella pertinente Convenzione di sovvenzione, ed in particolare:

- utilizzare il sistema FEG per la trasmissione alla SRA di tutte le comunicazioni relative al procedimento, laddove la SRA non richieda espressamente l'utilizzo della PEC;
- **costituire e mantenere sul territorio regionale la sede legale o l'unità operativa attiva, continuativamente, per tutta la durata dell'Operazione sovvenzionata**;
- limitatamente agli aspiranti imprenditori persone fisiche, eleggere e mantenere il domicilio legale sul territorio regionale, continuativamente, per tutta la durata dell'Operazione sovvenzionata;
- collaborare con i Realizzatori all'implementazione del fascicolo dell'Operazione, contribuendo, per quanto di competenza, alla predisposizione delle relazioni tecnico descrittive dell'Operazione;
- **coadiuvato dai Realizzatori, predisporre e presentare la domanda di rimborso della sovvenzione, con allegato il rendiconto dell'Operazione**,
- consentire ed agevolare ispezioni e controlli;
- rispettare il divieto generale di contribuzione di cui all'articolo 31 della legge regionale 7/2000;
- rispettare le politiche comunitarie trasversali in materia di pari opportunità;
- comunicare le informazioni necessarie all'implementazione del sistema di monitoraggio;
- **comunicare immediatamente alla SRA la variazione dei dati identificativi che lo riguardano**.

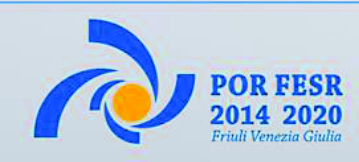

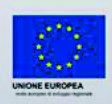

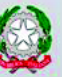

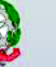

### **OBBLIGHI DEI BENEFICIARI**

Il Beneficiario è tenuto a rispettare gli obblighi prescritti **all'articolo 26 del bando**, ed in particolare:

- costituire e mantenere sul territorio regionale la sede legale o l'unità operativa attiva, continuativamente, per tutta la durata dell'Operazione sovvenzionata;
- limitatamente agli aspiranti imprenditori persone fisiche, eleggere e mantenere il domicilio legale sul territorio regionale, continuativamente, per tutta la durata dell'Operazione sovvenzionata;
- limitatamente agli aspiranti imprenditori che hanno attivato il modulo conclusivo dell'Operazione, costituire l'impresa nel territorio regionale entro e non oltre i 90 (novanta) giorni successivi alla data di scadenza del termine finale dell'Operazione.

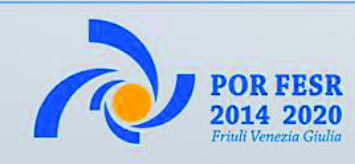

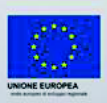

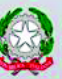

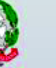
### **VINCOLO DI STABILITÀ**

Nel rispetto del vincolo di stabilità dell'Operazione previsto all'articolo 27 del Bando, l'attività di impresa oggetto di finanziamento non deve cessare o essere rilocalizzata al di fuori del territorio regionale **per la durata di 3 (tre) anni decorrenti dalla data di conclusione dell'Operazione** sovvenzionata.

La violazione di detto vincolo comporta la rideterminazione della sovvenzione in proporzione al periodo per il quale il medesimo non è stato rispettato ed il recupero della sovvenzione non spettante.

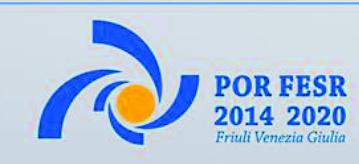

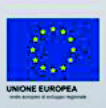

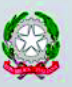

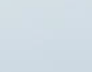

### **GRAZIE PER L'ATTENZIONE**

## Direzione centrale cultura, sport e solidarietà Servizio attività culturali

**per approfondimenti: www.regione.fvg.it>cultura/sport>programma POR FESR 2014-2020>Linea di intervento 2.1.b.1: Pre-Incubazione e incubazione 2018** 

**http://www.regione.fvg.it/rafvg/cms/RAFVG/cultura-sport/attivitaculturali/FOGLIA305/** 

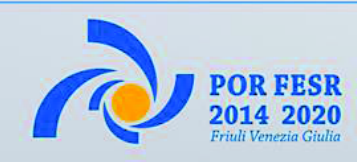

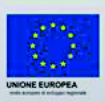

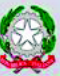

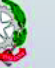

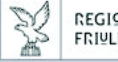

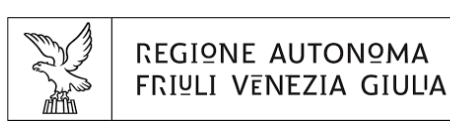

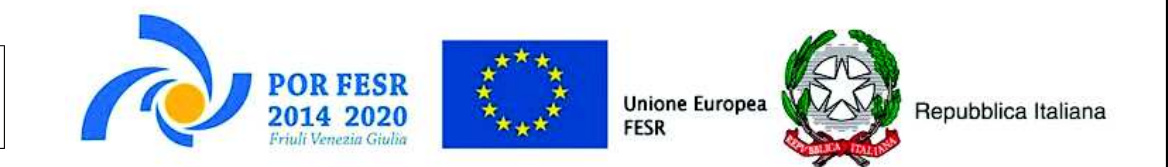

## **POR FESR 2014 - 2020 FVG**

### Bando Linea di intervento 2.1.b.1 bis

### **CONTENUTI DELLA DOMANDA**

21/02/2019 - Roberto Pillon

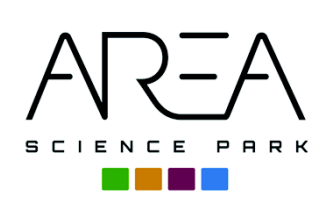

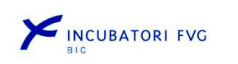

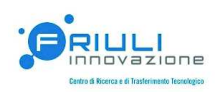

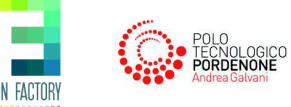

# **DEFINIZIONI GENERALI**

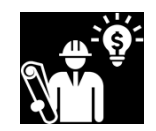

### Progetto

iniziativa progettuale avente ad oggetto la creazione o lo sviluppo di una nuova impresa caratterizzata da una significativa valenza o da un rilevante connotato culturale e/o creativo

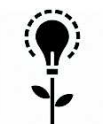

#### Innovazione

ogni tipo di produzione, sviluppo (dei prodotti, dei processi o dei servizi) e sfruttamento di mutamenti nei settori economico, tecnologico, del welfare e della PA, cui consegua un significativo miglioramento concreto e misurabile, in termini di rilevanza economica. In particolare, costituiscono innovazione:

- il rinnovo/ampliamento della gamma dei prodotti e servizi nonché dei mercati a essi associati  $\bullet$
- l'introduzione di nuovi metodi di produzione, approvvigionamento, trasporto e distribuzione
- l'introduzione di mutamenti nella gestione, nell'organizzazione, nell'esecuzione delle attività lavorative e nella qualificazione delle risorse umane

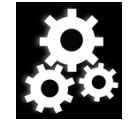

### **Operazione**

il programma personalizzato di pre-incubazione e incubazione d'impresa finalizzato alla realizzazione del progetto di creazione/sviluppo di una nuova impresa. Prevede:

- l'erogazione di servizi di supporto imprenditoriale specificati nel Catalogo (All.A) che verranno realizzati dall'Incubatore certificato preposto, con il coordinamento tecnico operativo di AREA **Science Park**
- l'acquisizione di eventuali ulteriori servizi accessori funzionali allo sviluppo del progetto

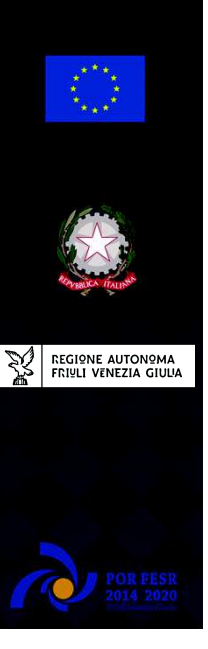

## **DOMANDA DI SOVVENZIONE**

La domanda di sovvenzione è predisposta e presentata alla **FEG** Direzione centrale Cultura, sport e solidarietà solo ed esclusivamente per via telematica tramite il sistema FEG.

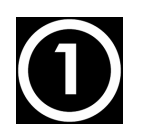

Ciascun candidato beneficiario non può presentare più di una domanda di sovvenzione a valere sul presente bando.

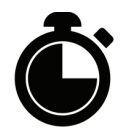

La durata complessiva del progetto deve essere compresa tra un minimo di 12 e un massimo di 18 mesi.

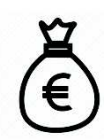

La sovvenzione concessa per ciascuna Operazione non può essere superiore ad 72.000€.

- · l costi relativi ai servizi di supporto allo sviluppo imprenditoriale del progetto sono ricompresi tra un limite minimo di 20.000€ ed un limite massimo di 32.000€
- I costi correlati all'acquisizione degli eventuali ulteriori servizi accessori sono definiti in misura complementare ai costi di cui sopra

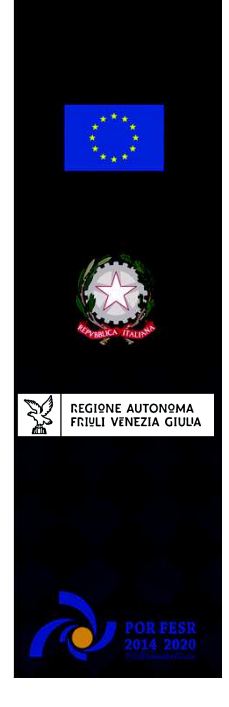

# **COMPOSIZIONE DELLA DOMANDA**

Costituiscono parte sostanziale ed integrante della domanda, pena l'inammissibilità della stessa, tutti i seguenti documenti:

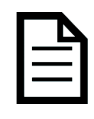

#### la Relazione tecnica del progetto, contenente l'indicazione:

- 1) dei soggetti ricompresi nel Team di progetto
- 2) della sua durata, delle attività progettuali programmate, e degli elementi utili alla valutazione del progetto sulla base dei criteri previsti dall'Allegato C)
- 3) delle tipologie di servizi di supporto e di servizi accessori, individuati ai fini della predisposizione dei contenuti dell'Operazione finalizzata alla realizzazione del progetto

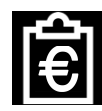

#### il Piano dei costi

recante la quantificazione finanziaria dei costi stimati in relazione alle tipologie di servizi di cui all'articolo 8, comma 1, lettere a) e b), nel rispetto dei limiti previsti dall'articolo 9.

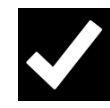

#### le Dichiarazioni debitamente sottoscritte dal candidato beneficiario

- · le dichiarazioni attestanti la presa visione del bando ed in particolare degli obblighi e degli impegni del beneficiario.
- le dichiarazioni sostitutive di atto notorio sottoscritte dal candidato beneficiario

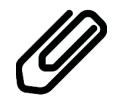

#### **Allegati**

CV, dichiarazione ordine preferenza incubatori, ...

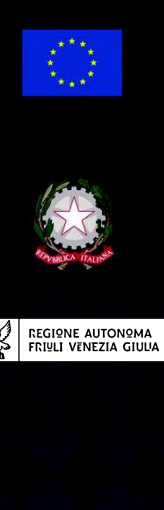

#### Introduzione - Contesto aziendale di riferimento

Relazione sintetica delle attività svolte del candidato beneficiario in relazione agli obiettivi ed alle finalità del progetto di creazione / sviluppo di nuova impresa proposto nella domanda di sovvenzione

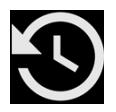

#### Cenni storici

Breve storia dell'azienda/iniziativa imprenditoriale, forma giuridica e attuale composizione societaria; cenni sul contesto, sui presupposti e sulle motivazioni della costituzione

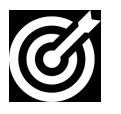

#### Obiettivi e missione dell'impresa

Indicare la missione e gli obiettivi dell'impresa a medio/lungo termine

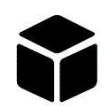

#### Prodotti e tecnologie

Tipologie di prodotti/servizi realizzati dal candidato beneficiario, caratteristiche tecnologiche, strumentazioni, attrezzature, processi. Indicare per ciascun prodotto/servizio qual è l'attuale stadio di sviluppo

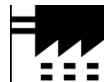

#### Stabilimenti e maestranze

Ubicazione del candidato beneficiario, tipo lavorazione, superficie occupata e coperta, capacità produttiva, forza lavoro occupata nella sede e negli eventuali stabilimenti suddivisa tra impiegati e tecnici/operai

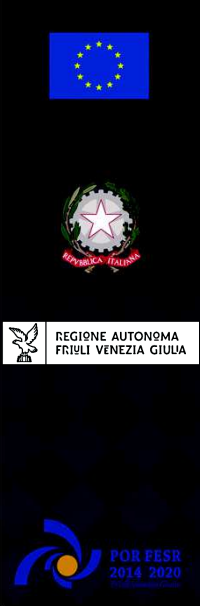

 $continua...$ 

#### Introduzione - Contesto aziendale di riferimento

Relazione sintetica delle attività svolte del candidato beneficiario in relazione agli obiettivi ed alle finalità del progetto di creazione / sviluppo di nuova impresa proposto nella domanda di sovvenzione.

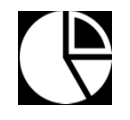

#### Prospettive di mercato

Descrivere e quantificare il mercato di riferimento evidenziandone la situazione e le prospettive. Definire le potenziali tipologie di clienti a cui sono rivolti i prodotti/servizi dell'impresa evidenziando i bisogni che si intende soddisfare

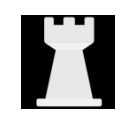

#### La strategia competitiva

Descrivere la strategia d'impresa che si intende adottare per entrare nel mercato; fornire le motivazioni e le valutazioni (ipotesi di base) che hanno condotto a selezionare l'approccio indicato.

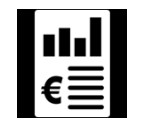

#### Pianificazione economico-patrimoniale-finanziaria

Descrivere le prospettive economiche, patrimoniali e finanziarie dell'impresa a 3-5 anni illustrandone le ipotesi di fondo e le assunzioni di base. Allegare eventuale documentazione a supporto (es. bilancio storico e previsionale)

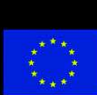

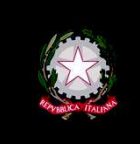

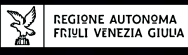

#### Introduzione - Composizione del team di progetto

 $\cdots$ 

I componenti del team di progetto sono i soggetti ammessi dal candidato beneficiario a partecipare all'attuazione dell'Operazione.

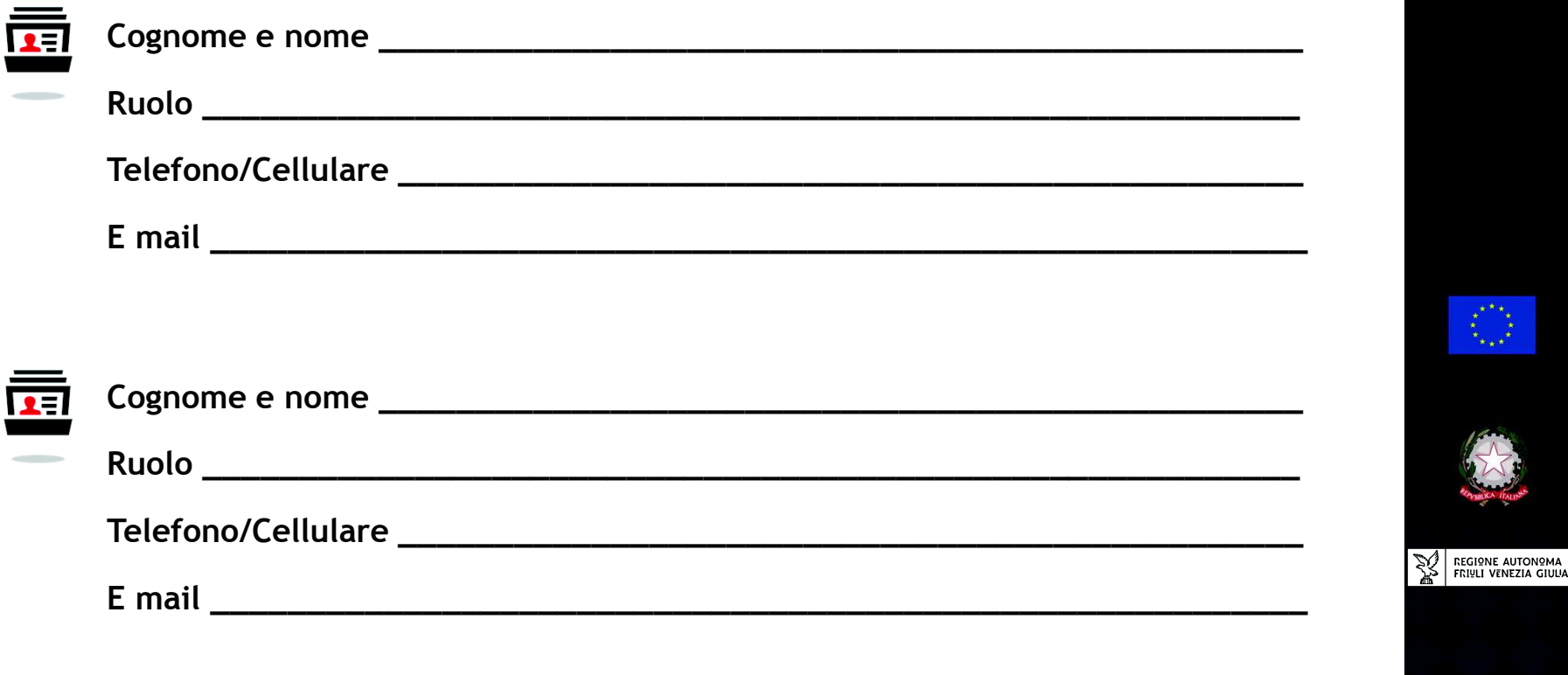

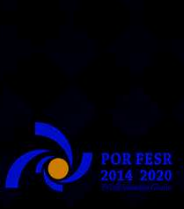

#### Sezione 1 - Descrizione del progetto imprenditoriale

Illustrare, in modo dettagliato, completo ed accurato, il progetto di creazione o di sviluppo di nuova impresa, descrivendo le attività progettuali previste, i tempi, gli obiettivi e i risultati attesi.

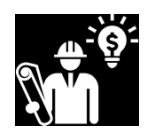

#### Descrizione dettagliata del progetto di sviluppo imprenditoriale

Indicare lo stadio di avanzamento attuale dell'iniziativa e descrivere il progetto previsto per lo sviluppo tecnico e commerciale nei prossimi 12-18 mesi, illustrando obiettivi e risultati attesi ed evidenziandone la coerenza con gli obiettivi di medio/lungo termine dell'impresa

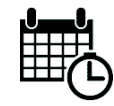

#### Cronoprogramma del progetto

Ai fini della predisposizione dei contenuti del programma personalizzato di pre-incubazione e incubazione d'impresa finalizzato alla creazione o allo sviluppo di nuove imprese:

- 1. articolare il progetto in moduli operativi progressivi
- 2. indicare la durata complessiva di ciascun modulo operativo
- 3. descrivere le singole attività progettuali nelle quali si articola ciascun modulo operativo, ponendole in relazione alle tipologie di servizi
- 4. indicare per ciascun modulo operativo i risultati attesi

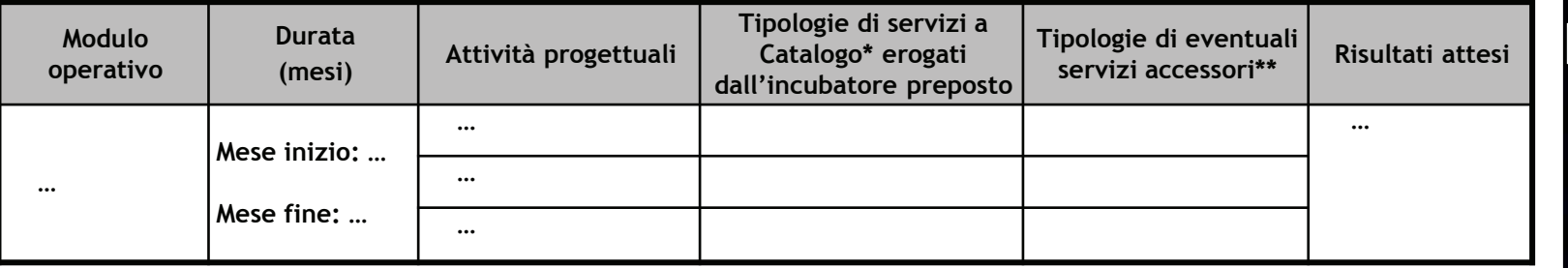

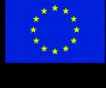

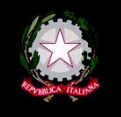

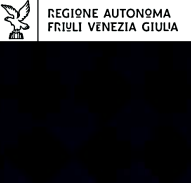

#### Sezione 2 - \*Elenco dei servizi di supporto allo sviluppo imprenditoriale del progetto (erogabili dall'incubatore preposto)

Evidenzia le tipologie di servizi di cui all'articolo 8, comma 1, lettera a) e illustra i codici identificativi dei servizi stessi.

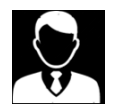

#### Assistenza manageriale:

- Coaching (assistenza manageriale nella definizione dei diversi aspetti del business plan)
- Accompagnamento (assistenza manageriale nella validazione/implementazione del business plan, anche attraverso attività sul campo)

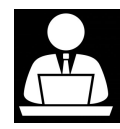

#### Assistenza tecnica:

- · Audit tecnologico e ricerca informazioni (assistenza tecnica nella ricerca e analisi di informazioni)
- Progettazione (assistenza tecnica nella definizione dei diversi aspetti del progetto di *innovazione*)
- Implementazione (assistenza tecnica nell'implementazione del progetto di innovazione)

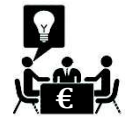

#### Supporto alla ricerca di fonti di finanziamento:

- Ricerca/networking (assistenza nella ricerca di finanziamenti)
- Coaching (assistenza manageriale nella preparazione di incontri e documentazione)
- Accompagnamento nelle varie fasi di interazione ed eventuale supporto nella rendicontazione

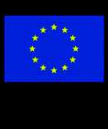

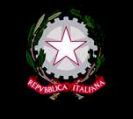

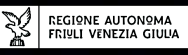

#### Sezione 3 - \*\*Elenco degli eventuali ulteriori servizi accessori

Indicare le tipologie di servizi di cui all'articolo 8, comma 2, individuati in quanto strettamente correlati alla realizzazione del progetto di creazione o sviluppo di nuova impresa. Per ciascuna tipologia di servizio individuare il servizio richiesto, le caratteristiche e la descrizione del medesimo, nonché il corrispondente costo stimato.

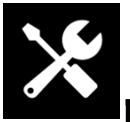

#### Acquisizione di strumenti e attrezzature (in leasing o noleggio)

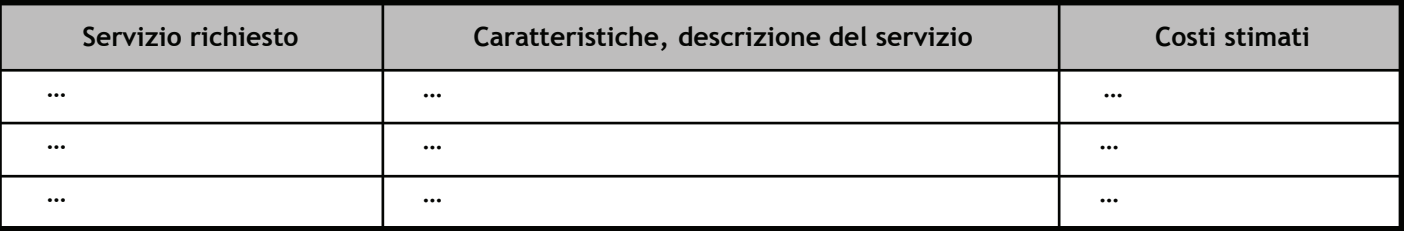

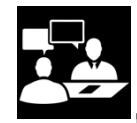

#### Acquisizione di servizi di consulenza

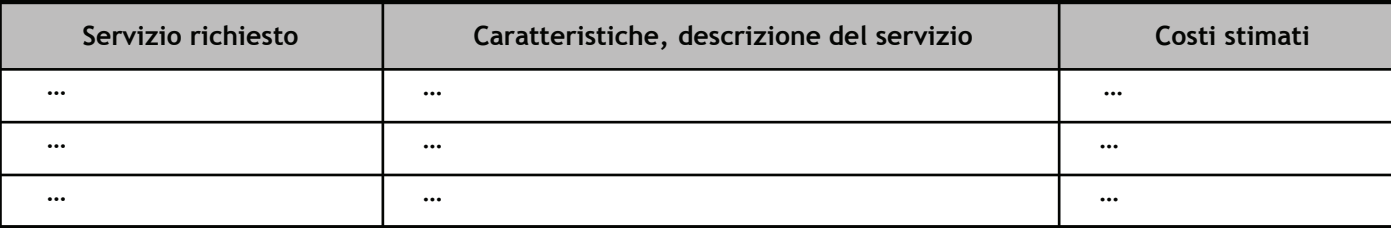

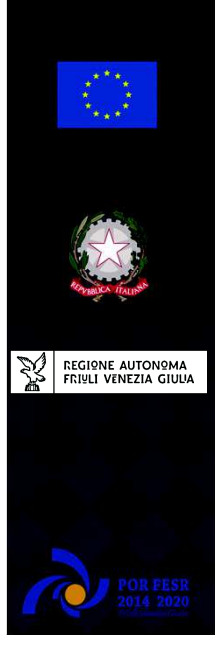

continua...

#### Sezione 3 - \*\*Elenco degli eventuali ulteriori servizi accessori

Indicare le tipologie di servizi di cui all'articolo 8, comma 2, individuati in quanto strettamente correlati alla realizzazione del progetto di creazione o sviluppo di nuova impresa. Per ciascuna tipologia di servizio individuare il servizio richiesto, le caratteristiche e la descrizione del medesimo, nonché il corrispondente costo stimato.

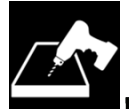

#### Acquisizione prestazioni e lavorazioni

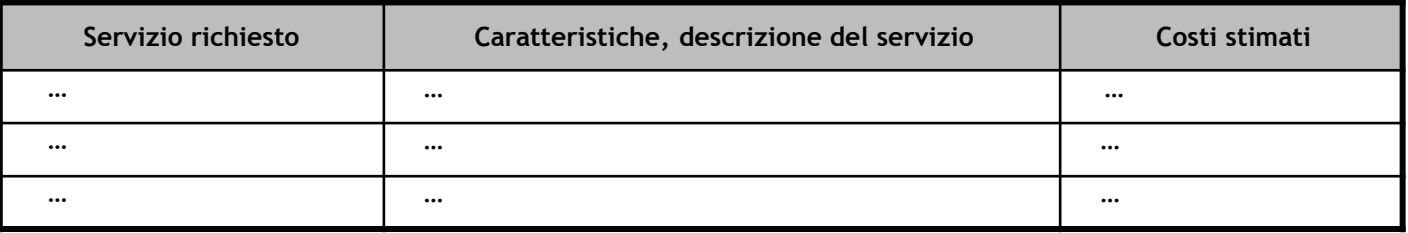

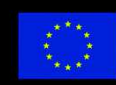

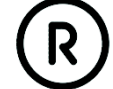

#### Acquisizione di beni immateriali

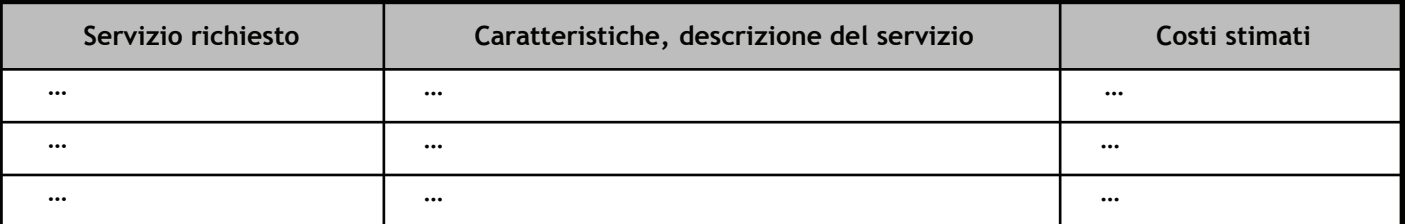

Ai limitati fini di documentare la quantificazione finanziaria dei costi correlati a anzidette tipologie di servizi, è eventualmente possibile allegare alla domanda di sovvenzione i pertinenti preventivi di spesa.

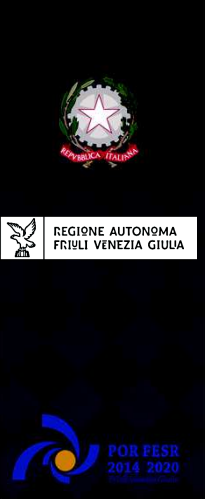

#### Sezione 4 - Criteri di valutazione tecnica

#### Criterio di valutazione 1 - Qualità del progetto

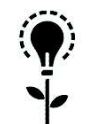

#### Innovatività del progetto

Descrivere l'innovatività del progetto misurata in termini di originalità e novità del prodotto / processo / servizio rispetto allo stato dell'arte del mercato di riferimento; originalità del metodo proposto

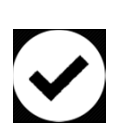

#### Validità tecnica e fattibilità tecnico-economica del progetto

Evidenziare la validità tecnica e la fattibilità tecnico-economica del progetto misurata in termini di contenuti tecnico-scientifici e di contributo del progetto all'avanzamento delle conoscenze, delle competenze e delle tecnologie nello specifico ambito di riferimento

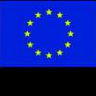

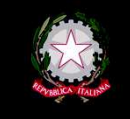

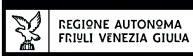

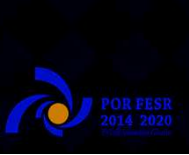

#### Sezione 4 - Criteri di valutazione tecnica

Criterio di valutazione 2 - Prospettive di impatto dei risultati sulla competitività delle imprese culturali e creative

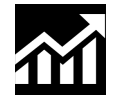

#### Potenzialità economica del progetto

Illustrare la potenzialità economica del progetto, in relazione alle prospettive di mercato, in particolare come capacità del nuovo prodotto/processo/servizio di rispondere meglio alla domanda del mercato e/o alla possibilità di aprire nuovi mercati

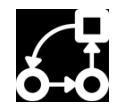

#### **Business model**

Descrivere il Business model, cioè l'insieme delle soluzioni organizzative e strategiche attraverso le quali l'impresa acquisisce un vantaggio competitivo

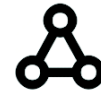

#### Effetti intersettoriali

Descrivere gli effetti intersettoriali intesi come ricadute su altri settori

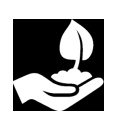

#### Contributo alla sostenibilità ambientale

Descrivere il contributo del progetto alla sostenibilità ambientale in termini di:

- utilizzo di materiali ecocompatibili, riuso dei residui di lavorazione, riduzione e riciclo dei rifiuti, riduzione e abbattimento degli inquinanti
- · risparmio di risorse energetiche/idriche, efficienza energetica e utilizzo energie rinnovabili

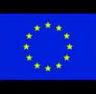

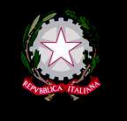

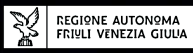

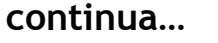

#### Sezione 4 - Criteri di valutazione tecnica

Criterio di valutazione 2 - Prospettive di impatto dei risultati sulla competitività delle imprese culturali e creative

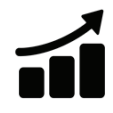

#### Impatto dell'iniziativa imprenditoriale

Descrivere l'impatto dell'iniziativa imprenditoriale sia sul contesto socio-culturale e socio-economico del territorio-obiettivo, anche in termini di benefici durevoli indotti dalla stessa, sia sulla filiera di riferimento

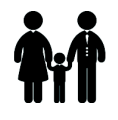

#### Audience development

Illustrare gli aspetti di audience development nel contesto di riferimento (partecipazione, ampliamento, diversificazione e miglioramento della domanda culturale)

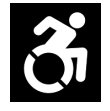

#### Accessibilità e fruibilità del patrimonio culturale

Illustrare l'accessibilità e fruibilità del patrimonio culturale con particolare riferimento a soluzioni attente ai temi della disabilità

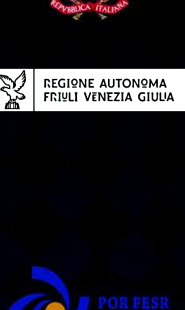

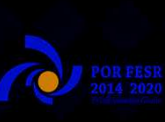

#### Sezione 4 - Criteri di valutazione tecnica

Criterio di valutazione 3 - Qualità delle competenze coinvolte

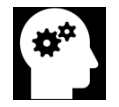

#### Qualità delle competenze coinvolte nel progetto

Illustrare le competenze coinvolte nel progetto in termini di composizione del team progettuale proponente, di background formativo, di esperienza imprenditoriale maturata, e della pregressa esperienza lavorativa rispetto alla specifica attività che si intende sviluppare

#### Criterio di valutazione 4 - Traiettorie di sviluppo nell'Area di specializzazione Cultura, Creatività e Turismo del Documento S3

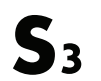

#### Progetti che interessano le Traiettorie di sviluppo della S3

Illustrare la coerenza del progetto di sviluppo imprenditoriale con le Traiettorie di sviluppo indicate dalla S3 nell'Area di specializzazione Cultura, Creatività e Turismo

#### Criterio di valutazione 5 - Accuratezza e chiarezza progettuale

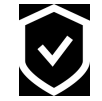

#### Dettaglio, completezza della proposta progettuale

Dettaglio, completezza della proposta progettuale con particolare riferimento alla descrizione delle attività previste, ai tempi, agli obiettivi, ai risultati attesi, all'organizzazione

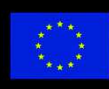

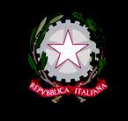

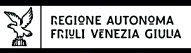

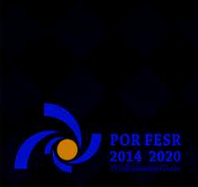

#### Sezione 4 - Criteri di valutazione tecnica

Criterio di valutazione 6 - Sostenibilità e congruenza economico finanziaria

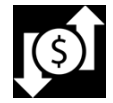

Sostenibilità e congruenza economico finanziaria del progetto Argomentare le ragioni a supporto della sostenibilità e della congruenza economico finanziaria del progetto in relazione ai risultati da raggiungere

#### Criterio di valutazione 7 - Internazionalità

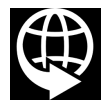

Internazionalità del progetto

Illustrare la valenza internazionale del progetto in termini di spendibilità anche sul mercato globale

#### Criterio di valutazione 8 - Imprenditoria femminile

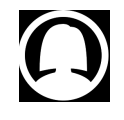

Presenza femminile nel team di progetto

Indicare se il candidato beneficiario è impresa/cooperativa/società in cui è maggioritaria la presenza di donne ai sensi del (DPReg. 312/2011)

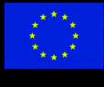

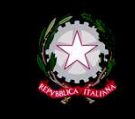

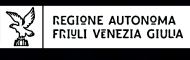

#### Sezione 4 - Criteri di valutazione tecnica

Criterio di valutazione 9 - Imprenditoria giovanile

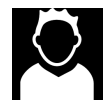

#### Presenza giovanile nel team di progetto

Indicare se il candidato beneficiario è impresa/cooperativa/società in cui è maggioritaria la presenza di giovani (persone fisiche di età non superiore ai trentacinaue anni) ai sensi del (DPReg. 55/2015)

#### Criterio di valutazione 10 - Progetti che prevedono la partecipazione di persone con disabilità

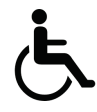

#### Imprenditoria sociale

Descrivere in quali termini è prevista l'eventuale partecipazione di persone con disabilità alla realizzazione del Progetto

Criterio di valutazione 11 - Progetto già valutato positivamente nell'ambito di Programmi europei a gestione diretta

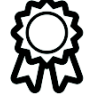

#### Coerenza con programmi europei a gestione diretta

Indicare se nell'ambito di quali Programmi europei a gestione diretta il Progetto è già stato valutato positivamente, senza essere stato tuttavia finanziato per carenza di risorse. Allegare la documentazione comprovante detta valutazione positiva

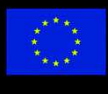

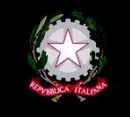

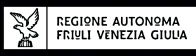

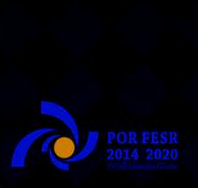

#### Sezione 4 - Criteri di valutazione tecnica

Criterio di valutazione 12 - Responsabilità sociale d'impresa

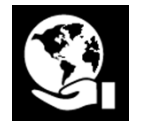

### Adozione di strumenti di promozione della RSI<br>Indicare gli strumenti di promozione della Responsabilità sociale d'impresa adottati dal candidato

beneficiario

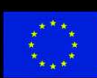

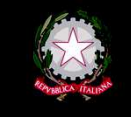

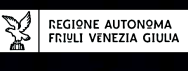

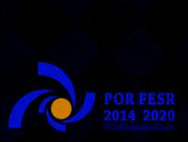

## **RIFERIMENTI**

Roberto Pillon **AREA SCIENCE PARK** roberto.pillon@areasciencepark.it

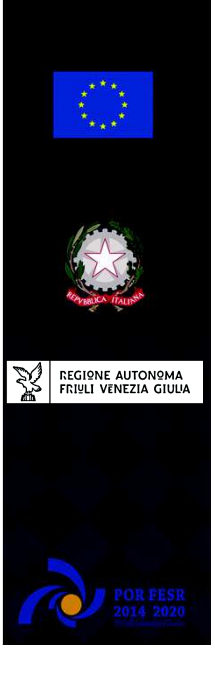

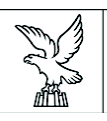

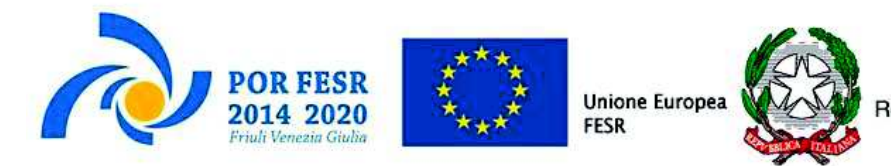

### **POR FESR 2014 – 2020 FVG Bando Linea di intervento 2.1.b.1 bis**

### **MODALITÀ DI RENDICONTAZIONE DELLE SOVVENZIONI**

#### 21/2/2019 – Eva Vessel

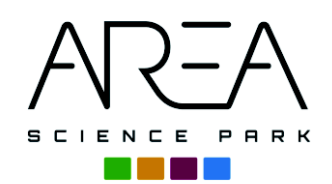

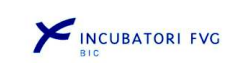

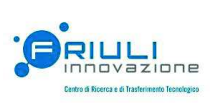

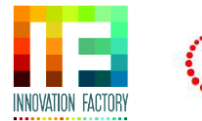

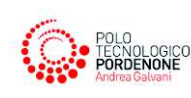

## COME FUNZIONA – SCHEMA GENERALE

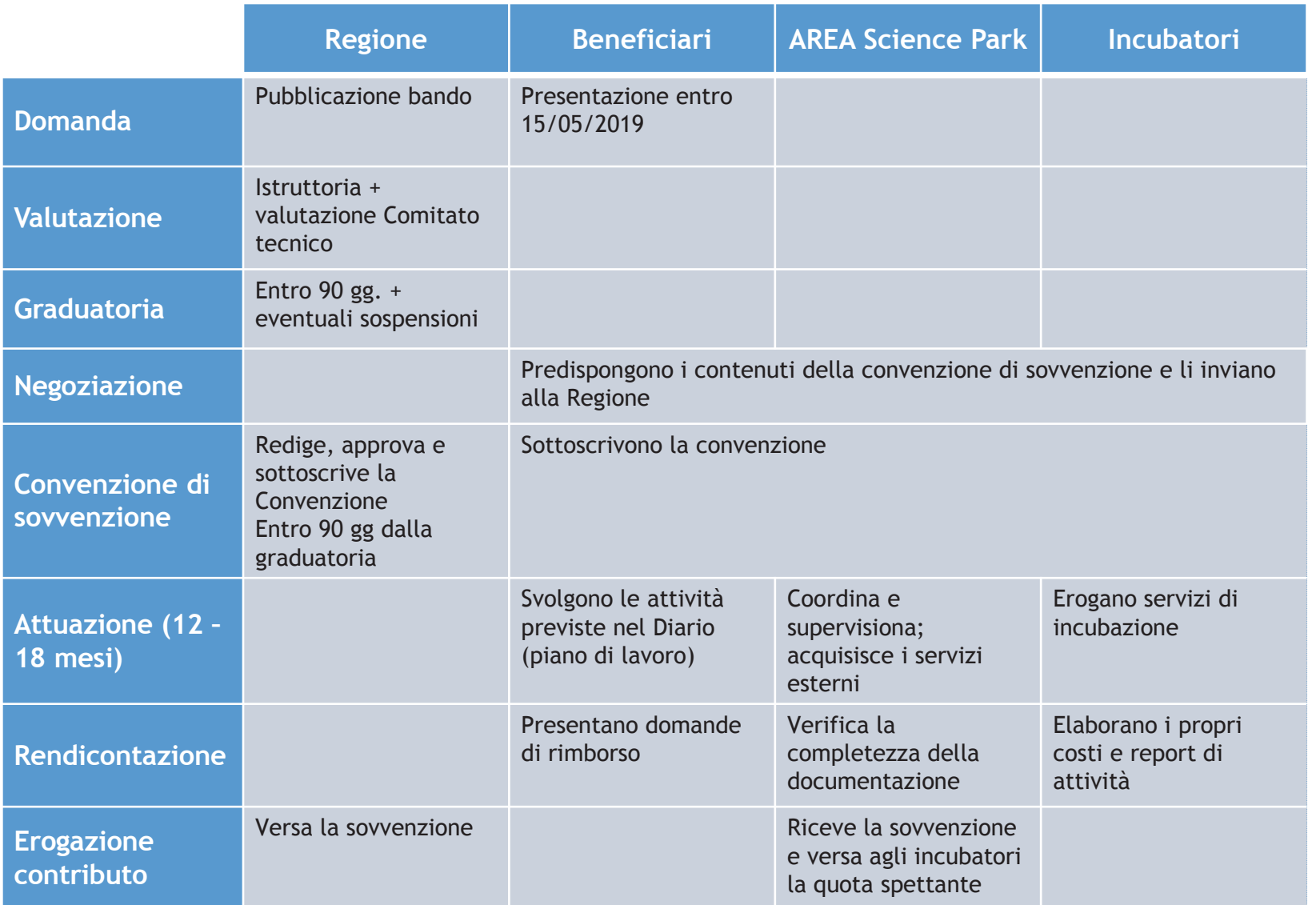

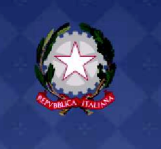

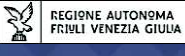

### CONVENZIONE DI SOVVENZIONE (Art. 20)

### **SOGGETTI:**

• Regione, Beneficiario, Area Science Park, Incubatore preposto

### **ELEMENTI:**

- a) Diario dell'Operazione: programma personalizzato di pre-incubazione ed incubazione d'impresa, sviluppato in **moduli operativi** progressivi
- b) Assetto organizzativo: indicazione dei soggetti che partecipano all'operazione
- c) Quadro economico: costi ammissibili per ciascuna tipologia di servizi

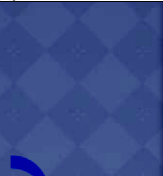

REGIONE AUTONOMA<br>FRIULI VENEZIA GIUL

## FASE DI REALIZZAZIONE – SCHEMA DI FUNZIONAMENTO

#### **Beneficiario**

- Svolge le attività previste nel piano di lavoro definito nel diario dell'operazione
- $\checkmark$  Fornisce le specifiche dei beni e servizi esterni da acquistare

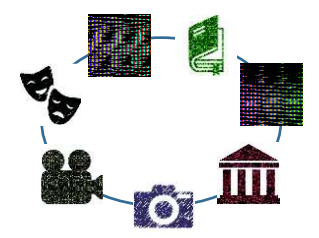

#### **AREA Science Park**

- $\checkmark$  Coordina le attività
- Acquista i beni e servizi esterni previsti nel piano di lavoro e budget

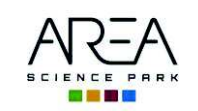

#### **Incubatore**

- $\checkmark$  Eroga i servizi di supporto
- Supporta l'analisi dei fabbisogni e l'espletamento delle procedure finalizzate all'acquisizione dei beni e servizi esterni

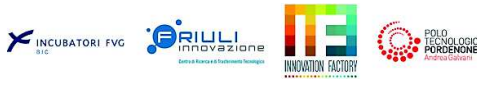

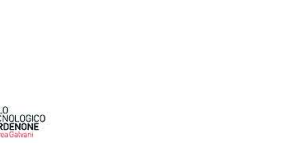

**Durata:** 12 – 18 mesi

In conformità al piano di lavoro (diario dell'operazione ) e budget (quadro economico) definiti nella Convenzione

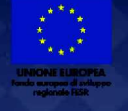

REGIONE AUTONOMA<br>FRIULI VENEZIA GIULIA

### SERVIZI ESTERNI (Art. 8 comma 1.b)

#### **Spese ammissibili**

- **1. Acquisizione di strumenti e attrezzature** 
	- **Con leasing o noleggio**
- **2. Acquisizione di servizi di consulenza** 
	- **Studio, ricerca e sviluppo sperimentale, progettazione tecnica, analisi tecniche, economiche e di mercato, pubblicità e ricerche connesse al marketing**
- **3. Acquisizione di prestazioni e lavorazioni** 
	- **Costruzione di prototipi, test e prove tecniche e commerciali, ingegnerizzazione e sviluppo del prodotto, servizi propedeutici alla brevettazione, messa a disposizione di infrastrutture tecniche e di ricerca, sviluppo e messa in produzione di pre-serie, promozione, comunicazione, divulgazione, diffusione dei risultati**
- **4. Acquisizione di beni immateriali** 
	- **Diritti d'uso o licenze per brevetti e altri titoli di proprietà intellettuale, software specialistici, banche dati**

#### **N.B.:**

- ¸ **Strettamente correlati allo sviluppo imprenditoriale dell'attività progettuale**
- ¸ **Acquisiti alle normali condizioni di mercato da soggetti esterni indipendenti rispetto ai realizzatori**
- ¸ **Acquistati da Area Science Park con procedure ad evidenza pubblica**

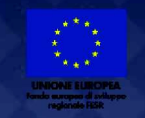

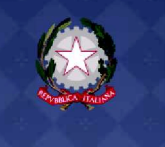

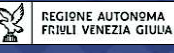

## RENDICONTAZIONE E RIMBORSO DEI COSTI – SCHEMA DI FUNZIONAMENTO

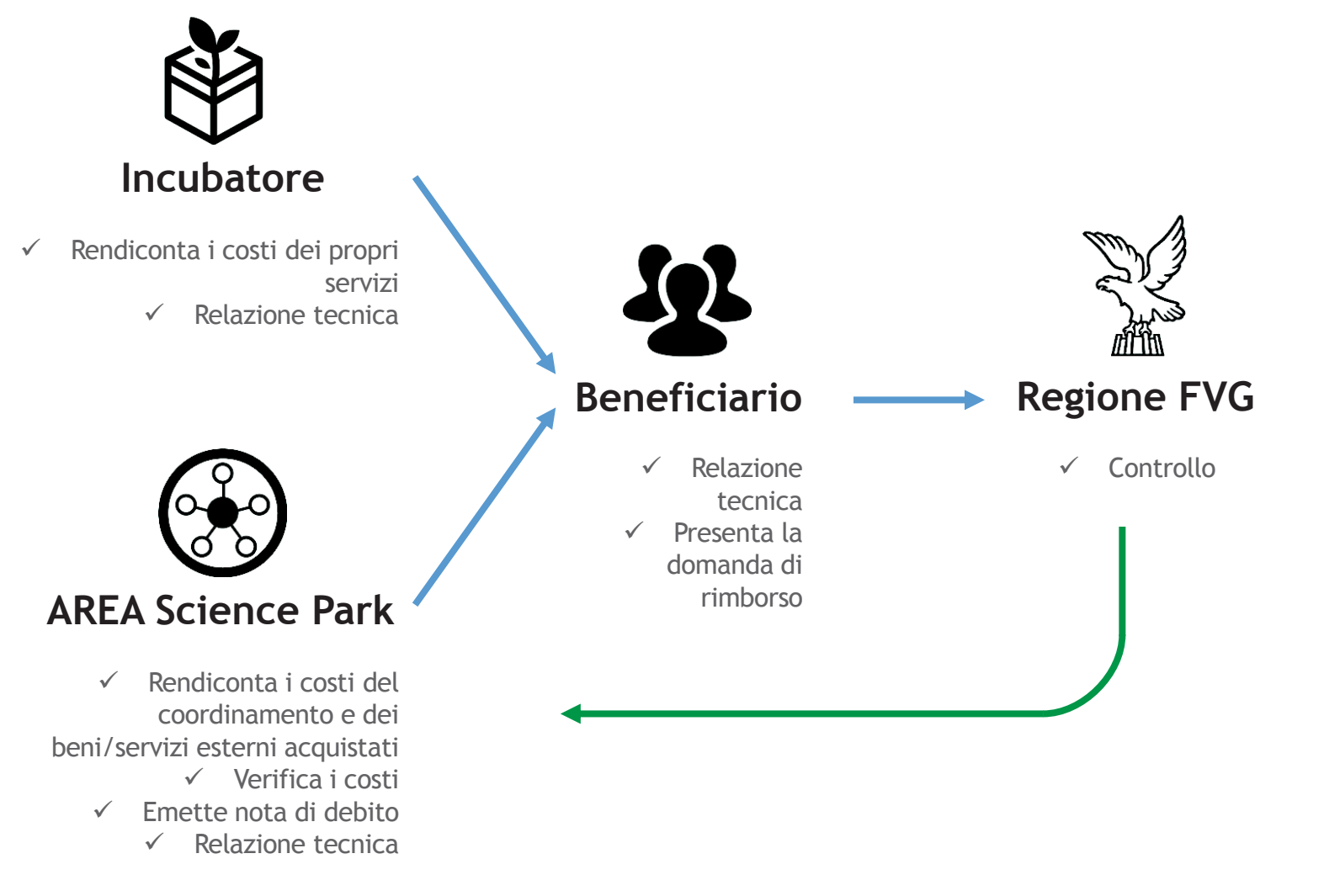

**Tempistiche:** entro 30 giorni dalla fine di ciascun modulo operativo

REGIONE AUTONOMA<br>FRIULI VENEZIA GIULIA

### RENDICONTAZIONE - CONTENUTO (Art. 25)

**SOGGETTI**: Beneficiario coadiuvato da Incubatore preposto e Area presenta la domanda di rimborso e il rendiconto

**Il RENDICONTO è composto da:**

**a) Relazione tecnico descrittiva – sezioni Beneficiario e Realizzatori con stato di avanzamento per ciascuna tipologia di servizi e grado di realizzazione dei risultati** 

 **Da allegare i deliverable prodotti (secondo format condivisi)** 

**b) Note di debito emesse da Area con indicazione analitica dei costi dei servizi degli Incubatori ( art. 8.1.a) e dei servizi esterni (art. 8.1.b)** 

#### *NB*

- **Costi degli Incubatori e di Area rendicontati a costi orari standard**
- Area riceve, predispone e verifica la completezza della documentazione da allegare alla domanda di rimborso

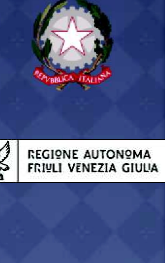

### EROGAZIONE DEL CONTRIBUTO (Art. 25 comma 10 - 16)

- 1. La Regione effettua le verifiche amministrative e i controlli (presso tutti i partecipanti)
- 2. La Regione eroga la sovvenzione con «delegazione di pagamento»

*cioè* 

 La sovvenzione viene erogata ad Area che versa agli Incubatori il rimborso dei costi sostenuti

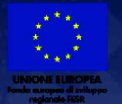

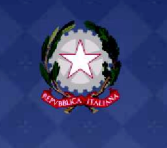

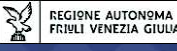

## PARTICOLARE ATTENZIONE A…

- $\checkmark$  Per le imprese: Costituire e mantenere sul territorio regionale la sede legale o l'unità operativa per la durata dell'operazione
- $\checkmark$  Per gli aspiranti imprenditori: Costituire l'impresa nel territorio regionale entro 90 giorni dal completamento del modulo finale dell'operazione
- ¸ Non cessare o rilocalizzare l'attività di impresa al di fuori del territorio regionale per i 3 anni successivi alla conclusione dell'operazione

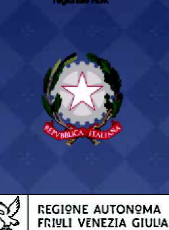

### GRAZIE PER L'ATTENZIONE

RIFERIMENTI Eva Vessel AREA SCIENCE PARK eva.vessel@areasciencepark.it

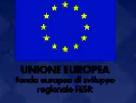

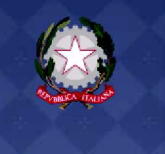

REGIONE AUTONOMA<br>FRIULI VENEZIA GIULIA

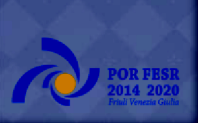

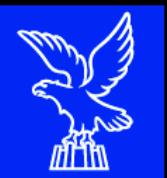

## **POR FESR 2014-2020 Linea di intervento 2.1.b.1 bis Bando DGR 2173/2018**

**Modalità inserimento e trasmissione domande tramite il «Frontend generalizzato contributivo - FEGC»** 

### **Anno 2019**

**Stefano Munarin Insiel S.p.A.** 

Direzione Centrale Cultura e Sport

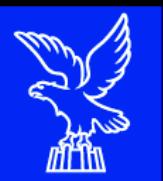

### **Caratteristiche generali e accesso al sistema**

**Cruscotto del beneficiario**: area accessibile ai potenziali ed effettivi beneficiari che attualmente consente la presentazione di domande e rendicontazioni e che sarà via via implementata per gestire tutte le comunicazioni ed informazioni relative al procedimento contributivo attivato.

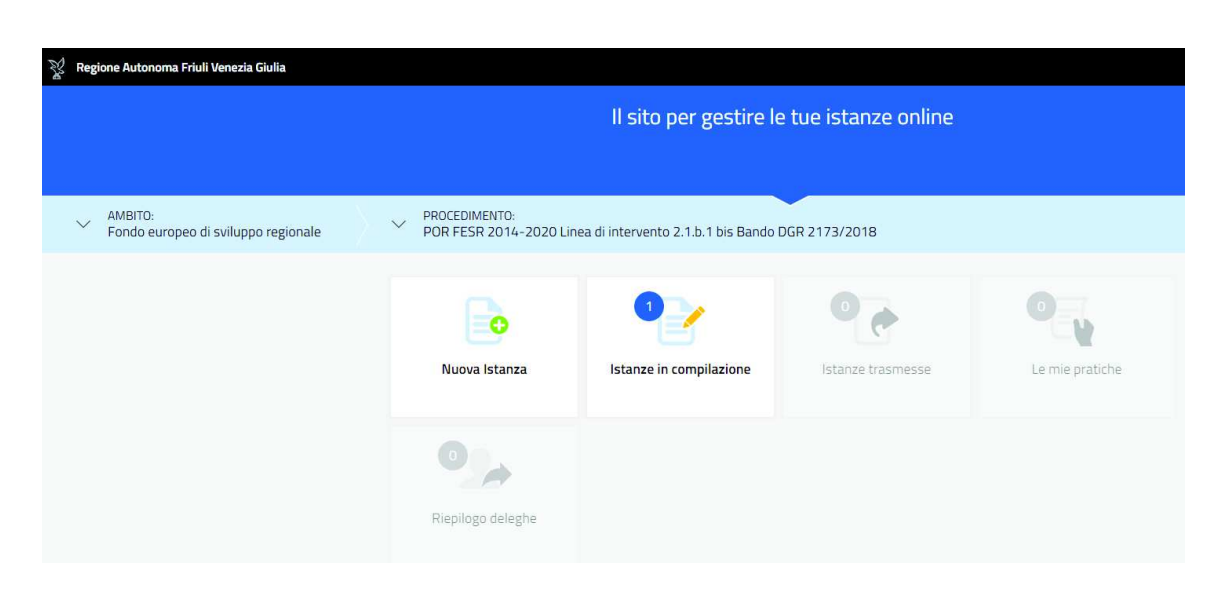

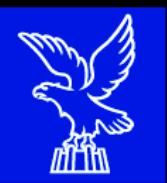

### **Accesso al sistema e sottoscrizione tramite convalida finale**

L'accesso avviene con **autenticazione "forte"**, ovvero attraverso l'identificazione della persona fisica sulla base *dell'identità digitale* associata al codice SPID o dichiarata nei supporti dotati di certificato di autenticazione, quale la CIE (Carta d'identità elettronica), la CNS (Carta nazionale dei servizi) e la maggior parte delle firme digitali.

**Non è possibile accedere al sistema in forma anonima**.

**L'identificazione del soggetto in fase di accesso al sistema, consente di adottare quale forma di sottoscrizione della domanda la mera convalida finale a valle della compilazione, ai sensi dell'articolo 65 del CAD (Codice dell'Amministrazione Digitale).** 

La firma digitale, **non più necessaria per sottoscrivere il documento finale**, è tuttavia richiesta per sottoscrivere alcuni degli allegati.

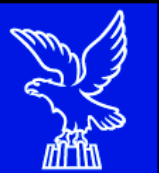

### **Registrazione ed accesso al sistema**

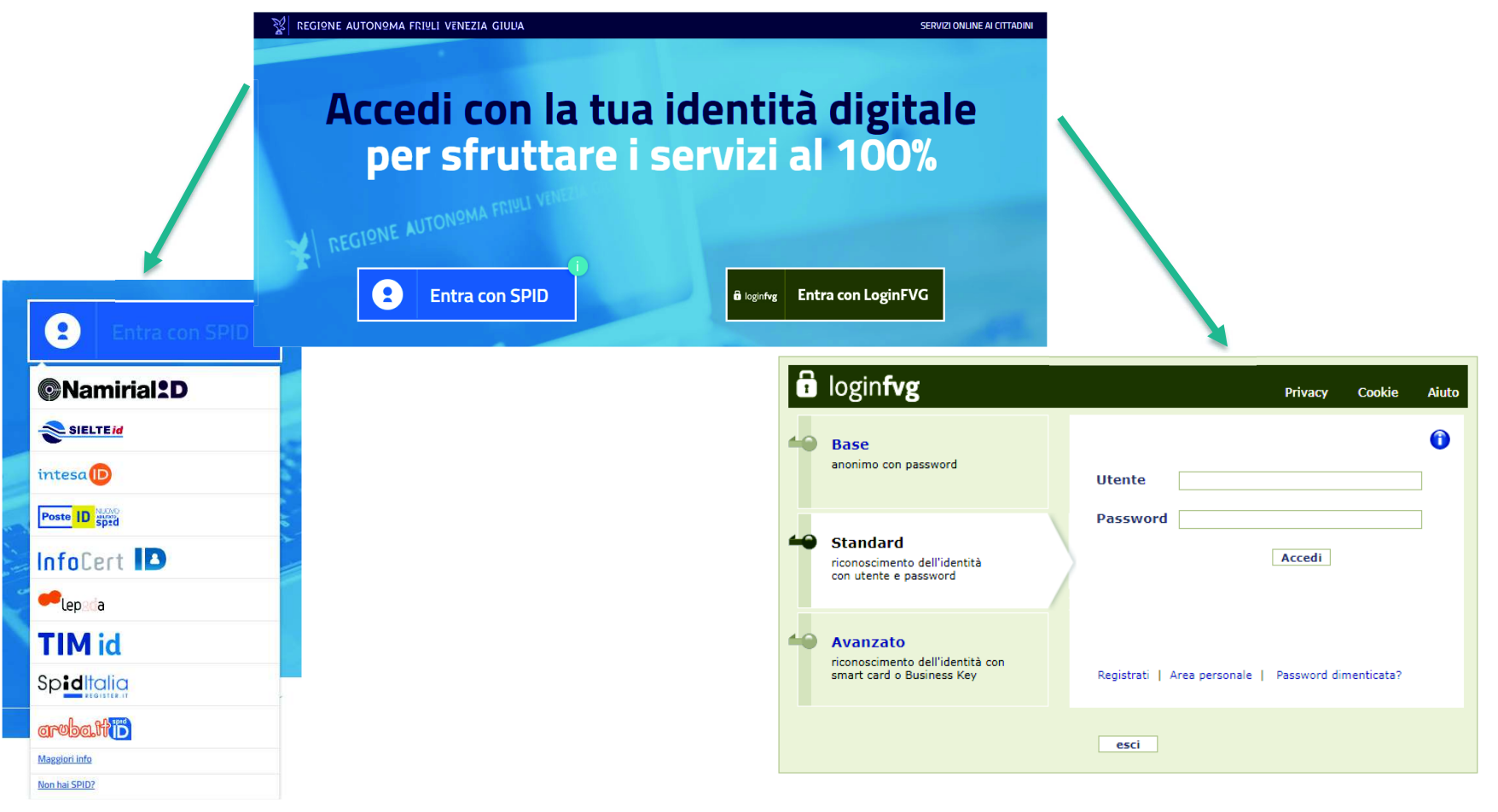

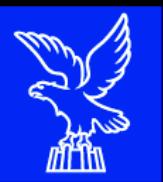

Dal *Cruscotto* si accede alla sezione:

- **Nuova Istanza** per iniziare la compilazione di una nuova domanda
- **Istanza in compilazione** per continuare la compilazione di una domanda già iniziata.

La domanda viene *compilata* (dal beneficiario o suo delegato), *sottoscritta* (dal beneficiario o suo procuratore) e quindi *trasmessa*.

L'utilizzo delle funzionalità del Cruscotto richiede che il sistema *riconosca il beneficiario che pertanto non può accedere in forma anonima*, ma deve **autenticarsi**.
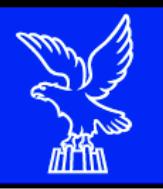

### **Delega operativa e delega per la sottoscrizione**

E' stata introdotta la possibilità di delegare a terzi:

**· la compilazione della domanda (delega operativa) e/o** 

### **· la sottoscrizione/presentazione della domanda (delega con procura)**

La delega *operativa* non ha necessità di formalizzazione e viene impostata solo informaticamente sul sistema FEG indicando i riferimenti del soggetto delegato, che ne riceverà notizia via e-mail. Il soggetto delegato può accedere al sistema, previa accettazione della delega, per compilare la domanda mentre il titolare può solo visualizzare i dati ma non modificarli, fintantoché la delega operativa non sarà revocata dal titolare medesimo.

.<br>. La delega *con procura* prevede il conferimento formale dell'incarico a sottoscrivere la domanda, utilizzando il modulo specificamente predisposto, che deve essere sottoscritto digitalmente dal legale rappresentante dell'impresa titolare della domanda e allegato alla medesima. Il soggetto delegato può accedere al sistema, previa accettazione della delega, per controllare i dati inseriti e sottoscrivere/presentare la domanda.

#### Il **legale rappresentante accede per primo al sistema FEG** e può, per una specifica pratica:

- gestire autonomamente la domanda: compilarla completamente e sottoscriverla/trasmetterla, oppure

- delegare la compilazione della domanda: attivare informaticamente la delega operativa di compilazione a un soggetto terzo (interno o esterno) e, dopo il completamento e la conferma dei dati da parte di quest'ultimo, sottoscriverla/trasmetterla

- delegare la compilazione e la sottoscrizione della domanda: compilarla e attivare informaticamente delega di sottoscrizione/trasmissione a un soggetto titolato che sottoscrive/presenta la domanda.

Ai fini amministrativi non è rilevante e non viene acquisito agli atti il nominativo del compilatore della domanda.

E' invece rilevante il nominativo del sottoscrittore il quale deve essere un soggetto titolato (legale rappresentante, titolare di impresa individuale, procuratore interno all'impresa) o un soggetto delegato con formale procura (da parte del legale rappresentante o titolare di impresa individuale) allegata alla domanda.

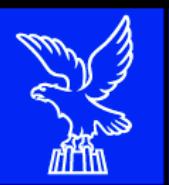

# **Sintesi della procedura per la compilazione e trasmissione della domanda (1/2)**

Per la **predisposizione** della domanda, si suggerisce di seguire i seguenti passaggi:

- a) una volta presa visione del Bando, scaricare dal sito web il materiale, reperire i dati necessari alla compilazione delle pagine web e la documentazione da allegare;
- b) Il **legale rappresentante** dovrà accedere alla piattaforma dalla pagina web dedicata al bando, con autenticazione forte, e dovrà compilare e salvare le pagine web che compongono il modello di domanda, seguendo la procedura guidata di compilazione. In alternativa, dopo l'accesso, il L.R. potrà *delegare* alla compilazione un soggetto terzo (delega operativa e/o sottoscrizione);
- c) caricare gli allegati nella sezione dedicata;
- d) controllare i dati della bozza del modello di domanda generata in formato pdf, verificarne completezza e coerenza. Eventualmente, se risultasse necessario apportare le necessarie integrazioni o modifiche. Una volta verificata l'esattezza dei dati e degli allegati proseguire **confermando** i dati;
- e) cliccare sui tasti **prosegui**, **convalida** e infine su **TRASMETTI** per inoltrare l'istanza all'amministrazione Regionale

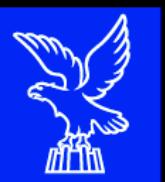

# **Sintesi della procedura per la compilazione e trasmissione della domanda (2/2)**

In sintesi, la procedura «guidata» di compilazione e trasmissione on-line della domanda prevede i seguenti passaggi:

- a) Compilazione dei dati «strutturati» → funzione **COMPILA**
- b) Eventuale delega alla compilazione ‡ funzione **DELEGA**
- c) Conferma dei dati «strutturati» inseriti ‡ funzione **CONFERMA**
- d) Caricamento allegati ‡ funzione **INSERISCI ALLEGATI**
- e) Convalida e quindi trasmissione dell'istanza ‡ funzione **CONVALIDA e TRASMETTI**

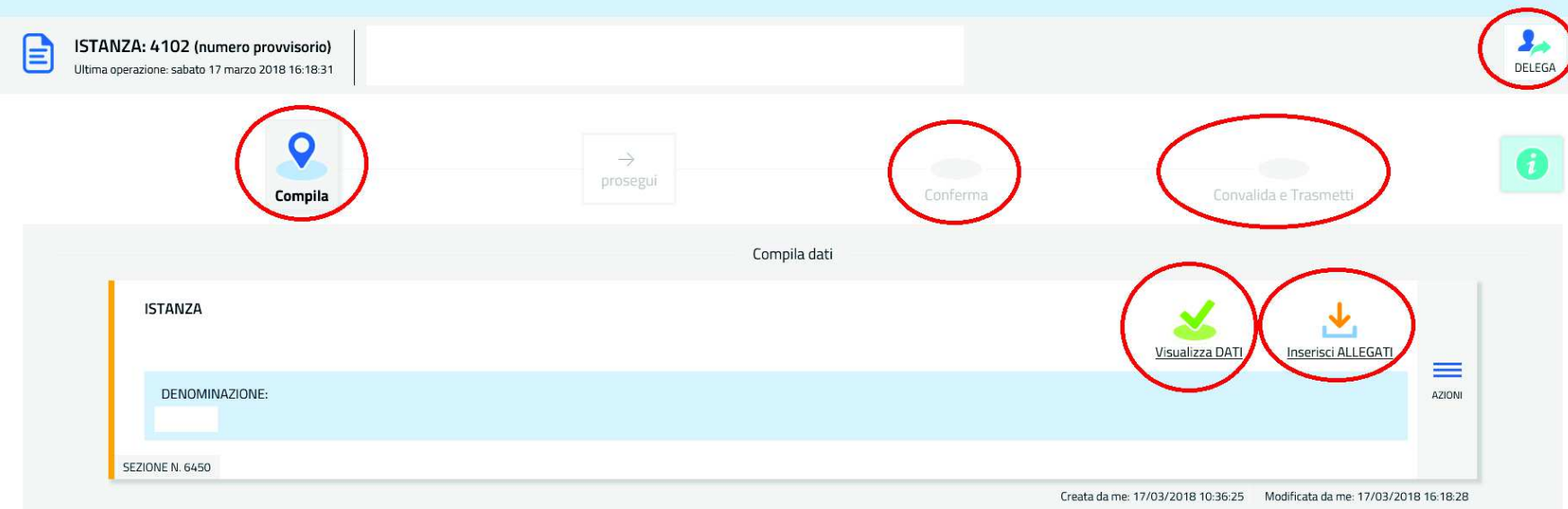

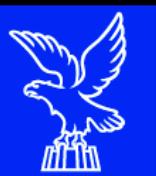

### Nuova istanza/Compila dati

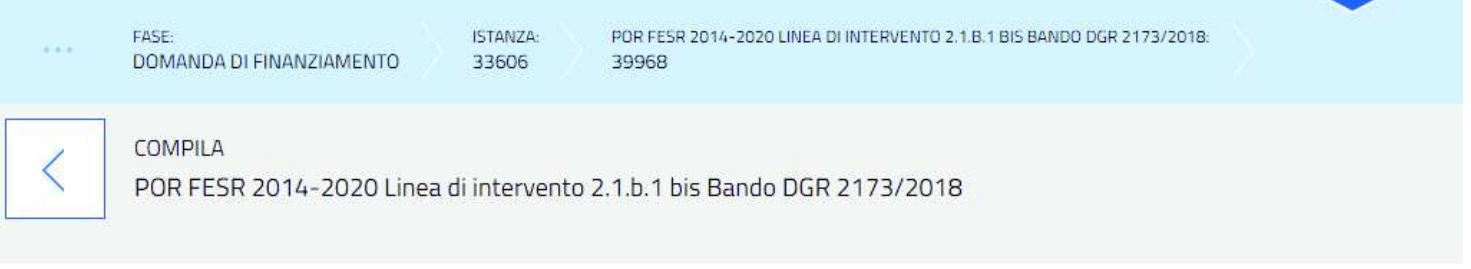

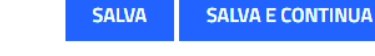

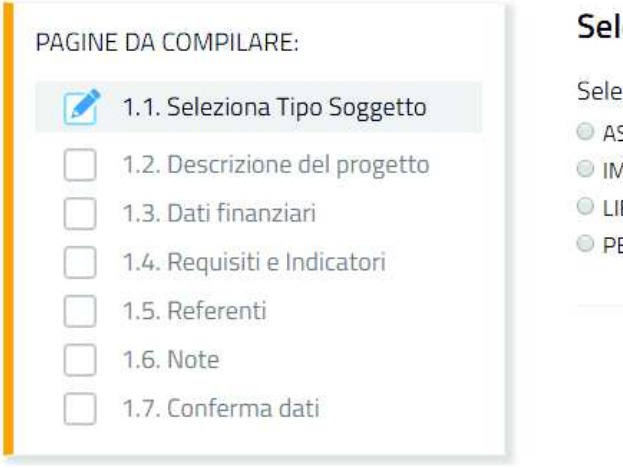

### Seleziona tipo soggetto

- Seleziona tipo soggetto
- ASSOCIAZIONE/FONDAZIONE
- O IMPRESA
- C LIBERO PROFESSIONISTA
- **PERSONA FISICA**

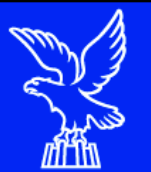

### **Nuova istanza/Inserisci allegati**

PAGINE DA COMPILARE: 1.1 Inserisci allegati 1.2 Conferma dati

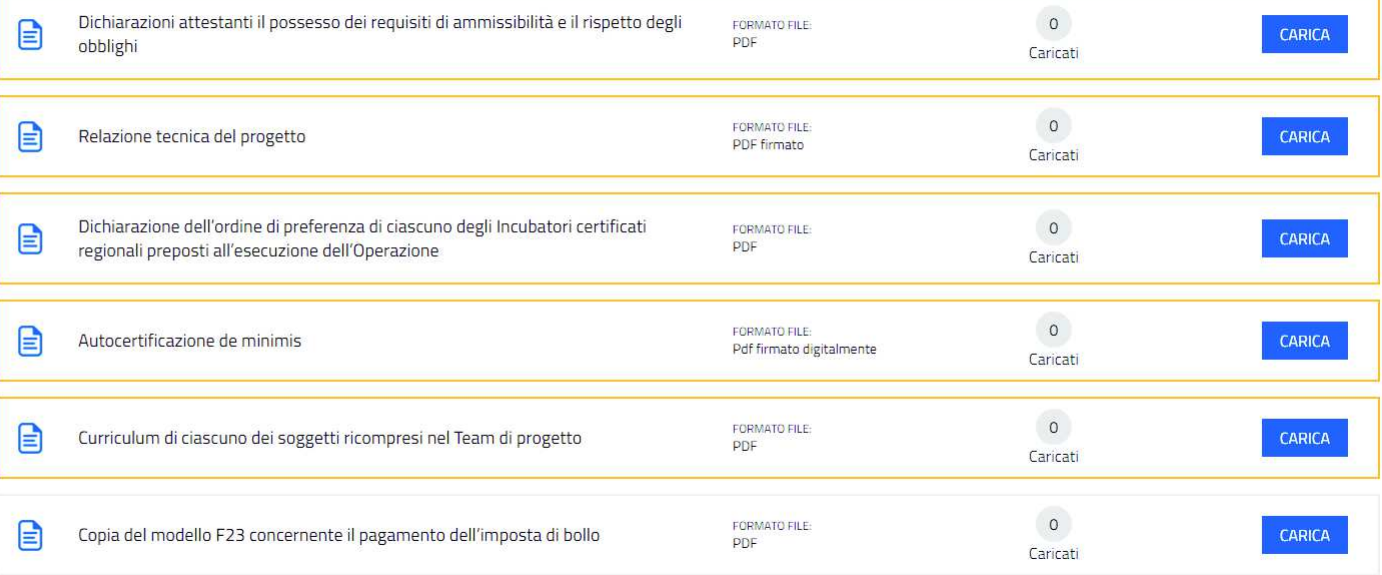

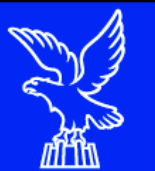

## **Controlla i dati/Conferma**

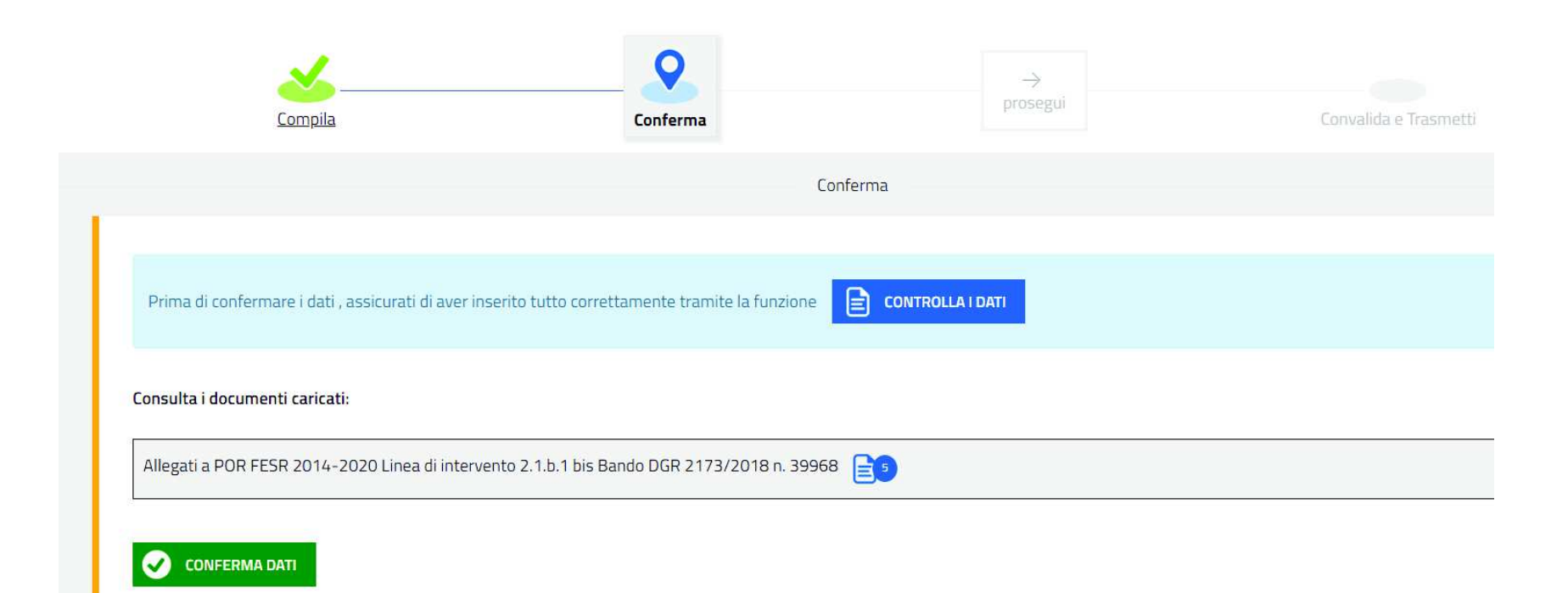

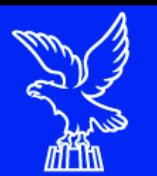

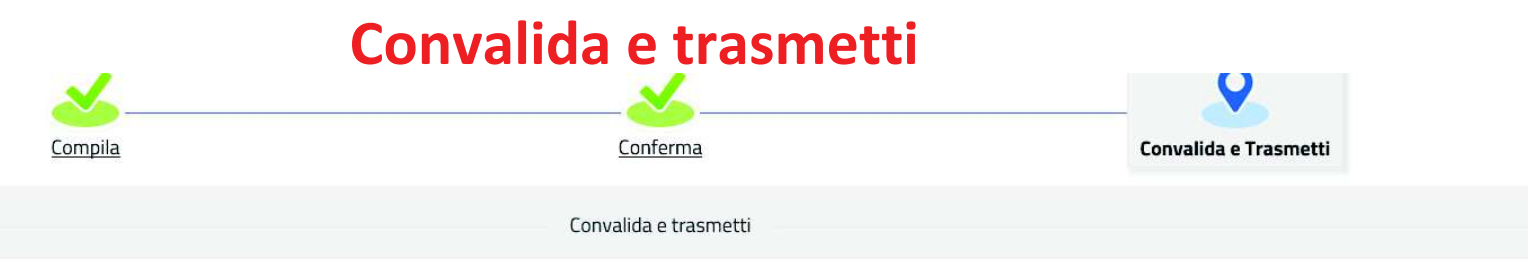

Cliccando sul tasto "Convalida e trasmetti" la domanda di contributo si considera sottoscritta ai sensi dell'articolo 65, comma 1, lett. b) del Codice dell'Amministrazione digitale (D.Lgs. n. 82/2005) e presentata all'Amministrazione competente.

Dopo la sottoscrizione e la trasmissione, potrai trovare la tua domanda nella sezione "Domande trasmesse"

#### Il sottoscritto, (verifica e completa i tuoi dati)

**CODICE FISCALE** 

MNRSFN80A10E098I

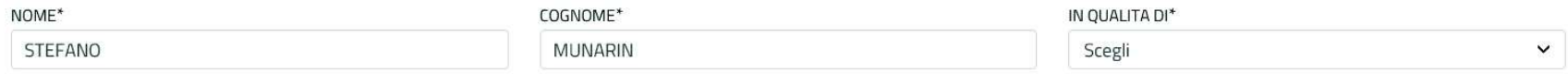

CHIEDE di accedere alle agevolazioni previste dal bando approvato con delibera della Giunta regionale n. 2173/2018 a valere sul POR FESR 2014-2020, Linea di intervento 2.1.b.1 bis, Concessione di sovvenzioni per il finanziamento di programmi personalizzati di pre-incubazione e incubazione d'impresa, finalizzati alla realizzazione di progetti di creazione o di sviluppo di nuove imprese caratterizzati da una significativa valenza o da un rilevante connotato culturale e/o creativo, per il rimborso dei costi correlati alla realizzazione di un programma personalizzato di pre-incubazione e incubazione d'impresa, avente ad oggetto il progetto di creazione o di sviluppo di nuove imprese, caratterizzato da una significativa valenza o da un rilevante connotato culturale e/o creativo e sintetizzato e dettagliato negli allegati che fanno parte integrante della presente domanda.

#### Inserisci un indirizzo e-mail dove ricevere le comunicazioni relative all'atto che stai per sottoscrivere e trasmettere

LA TUA EMAIL:

stefano.munarin@insiel.it

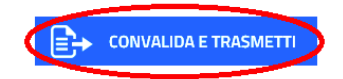

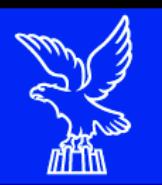

Assistenza applicativa Insiel:

 $\rightarrow$  **Numero Verde Gratuito: 800 098 788 (lun-ven 8.00 – 18.00).** Per chiamate\* da telefoni cellulari o dall'estero, il numero da contattare sarà lo 040 06 49 013. \**costo della chiamata a carico dell'utente secondo la tariffa del gestore telefonico* 

 $→$  **E-mail Insiel: assistenza.gest.doc@insiel.it**